Sveučilište u Zagrebu<br>PMF – Matematički odjel<br>PMF – Matematički odjel Sveučilište u Zagrebu<br>PMF – Matematički odjel<br>TMF – Matematički odjel

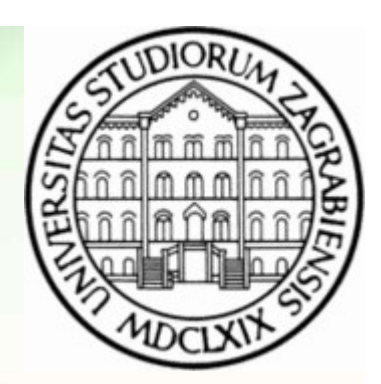

# Objektno programiranje (C++) Vježbe 01 – STL<br>Vježbe 01 – STL<br>Vježbe 01 – STL

Vinko Petričević

### Općenito

- Na ovim vježbama ćemo se na brzinu prisjetiti osnova STL-a (koje su obrađene na kolegiju Računarski praktikum 1)<br>• Sve klase i objekti u STL smješteni su u *namespace std*. Prilikom njihovog korištenja kolegiju Računarski praktikum 1)
- Na ovim vježbama ćemo se na brzinu prisjetiti osnova STL-a (koje su obrađene na kolegiju Računarski praktikum 1)<br>• Sve klase i objekti u STL smješteni su u *namespace std*. Prilikom njihovog korištenja<br>• Ili na početku p uvijek moramo navesti std::objekt
- Na ovim vježbama ćemo se na brzinu prisjetiti osnova STL-a (koje su obrađene na kolegiju Računarski praktikum 1)<br>• Sve klase i objekti u STL smješteni su u *namespace std*. Prilikom njihovog korištenja<br>• Ili na početku p želimo koristiti samo string
- Ukoliko smo koristili using namespace std, a u našem programu imamo objekt/funkciju<br>
koji se jednako zove, onda moramo naglasiti std::funkcija ili ::funkcija da ne bi dobili<br>
dvosmislenost.<br>
 Na ovim vježbama ćemo pre • Na ovim vježbama ćemo se na brzinu prisjetiti osnova STL-a (koje su obrađene na kolegiju Računarski praktikum 1)<br>• Sve klase i objekti u STL smješteni su u *namespace std*. Prilikom njihovog korištenja<br>• We klase i objek koji se jednako zove, onda moramo naglasiti std::funkcija ili ::funkcija da ne bi dobili dvosmislenost. • Na ovim vježbama ćemo se na brzinu prisjetiti osnova STL-a (koje su obrađene na<br>
• Sve klase i objekti u STL smješteni su u namespace std. Prilikom njihovog korištenja<br>
• Sve klase i objekti u STL smješteni su u namespac • Sve klase i objekti u STL smješteni su u namespace std. Prilikom njihovog korištenja<br>• Sve klase i objekti u STL smješteni su u namespace std. Prilikom njihovog korištenja<br>• Uli na početku programa možemo napisati using in ha posolar programa mozolne hapteda denga hand<br>
želimo koristiti samo string<br>
• Ukoliko smo koristili using namespace std, a u naše<br>
koji se jednako zove, onda moramo naglasiti std::ful<br>
dvosmislenost.<br>
• Na ovim vježba
	- puta std:: ), dok na sljedećima uglavnom nećemo
	- u nekim specijalnim slučajevima na nekim drugim vježbama)
	-

## Tip std::string Fip std::str<br>• header datoteka <string><br>• niz znakova varijabilne duljine koji ima samostalni memory<br>• dovoljno efikasan za generalnu upotrebu, a ima mnoge kor Fip std::string><br>• header datoteka <string><br>• niz znakova varijabilne duljine koji ima samostalni memory management<br>• dovoljno efikasan za generalnu upotrebu, a ima mnoge korisne operacije<br>• Konstruktori: Fip std::string><br>• header datoteka <string><br>• niz znakova varijabilne duljine koji ima samostalni memory management<br>• dovoljno efikasan za generalnu upotrebu, a ima mnoge korisne operacije<br>• Konstruktori:<br>• std::string s1; **Tip std::String**<br>
Figure 2.5 and the state of the state of the state of the state of the state of the south of the south of the state of the state of the state of the state of the state of the state of the state of the st Fip std::string><br>
datoteka <string><br>
kova varijabilne duljine koji ima samostalni memory management<br>
o efikasan za generalnu upotrebu, a ima mnoge korisne operacije<br>
uktori:<br>
td::string s1;<br>
• defaultni konstruktor – s1 je **Fip std::string>**<br>
Example duly the duly ima samostalni memory manal<br>
pigma samostalni memory manal<br>
povoljno efikasan za generalnu upotrebu, a ima mnoge korisne of<br>
onstruktori:<br>
• std::string s1;<br>
• defaultni konstrukto **Tip std: String**<br>
datoteka <string><br>
kova varijabilne duljine koji ima samostalni memory management<br>
o efikasan za generalnu upotrebu, a ima mnoge korisne operacije<br>
uktori:<br>
td::string s1;<br>
• defaultni konstruktor – s1 j

- 
- 
- Tip std:<br>• header datoteka <string><br>• niz znakova varijabilne duljine koji ima samostalni<br>• dovoljno efikasan za generalnu upotrebu, a ima m<br>• Konstruktori:<br>• std::string s1;<br>• defaultni konstruktor s1 je prazan strin eader datoteka <string><br>
iz znakova varijabilne duljine koji ima samostalni memory manageme<br>
ovoljno efikasan za generalnu upotrebu, a ima mnoge korisne operac<br>
onstruktori:<br>
• std::string s1;<br>
• defaultni konstruktor – s1 \*datoteka <string><br>• kova varijabilne duljine koji ima samostalni memory management<br>• o efikasan za generalnu upotrebu, a ima mnoge korisne operacije<br>• kori:<br>• defaultni konstruktor – s1 je prazan string<br>• defaultni konstr
- - -
	- -
	- -
	- -
- origilizacija stringa s2 s kopijom od s1<br>
ozici: string s3 ("ABC");<br>
inicijalizacija stringa s3 s kopijom string literala<br>
ozici: string s4(n, 'c');<br>
inicijalizacija stringa s4 s n kopija znaka 'c'<br>
String možemo istovreme iz znakova varijabilne duljine koji ima samostalni memory managemen<br>ovoljno efikasan za generalnu upotrebu, a ima mnoge korisne operacij<br>onstruktori:<br>• std::string s1;<br>• defaultni konstruktor – s1 je prazan string<br>• std:: wova vanjabilite dujite koji linia samoslami memory management<br>• efikasan za generalnu upotrebu, a ima mnoge korisne operacije<br>uktori:<br>• defaultni konstruktor – s1 je prazan string<br>• inicijalizacija stringa s2 s kopijom od • dovoljno enkasan za generalnu upotebu, a ma mnoge konsine operacije<br>• Konstruktor:<br>• std::string s1;<br>• defaultni konstruktor – s1 je prazan string<br>• std::string s2(s1);<br>• inicijalizacija string s3 s kopijom od s1<br>• std: string  $s = "xyz";$ • delaultni konstruktor – SI je prazan shing<br>• std::string s2(s1);<br>• inicijalizacija stringa s2 s kopijom od s1<br>• std::string s3("ABC");<br>• inicijalizacija stringa s3 s kopijom string literala<br>• std::string s4(n, 'c');<br>• in • std::string s2(S1);<br>• inicijalizacija stringa s2 s kopijom od s1<br>• std::string s3("ABC");<br>• inicijalizacija stringa s3 s kopijom string literala<br>• std::string s4(n, 'c');<br>• inicijalizacija stringa s4 s n kopija znaka 'c'

Pitanje: Što ovakav izraz zapravo predstavlja?

- 
- 

# Podsjetnik: ulaz i izlaz • Podsjetnik: ulaz i izlaz<br>• Header datoteka: <iostream><br>• std::cout - objekt klase ostream **Podsjetnik: ulaz i izlaz<br>• Header datoteka: <iostream><br>• std::cout - objekt klase ostream<br>• std::cin - objekt klase istream<br>• Primier: Podsjetnik: ulaz i izlaz<br>• Header datoteka: <iostream><br>• std::cout - objekt klase ostream<br>• std::cin - objekt klase istream<br>• Primjer:<br>\* int i :**

- 
- 
- 
- 

```
ožujak 2021.<br>
ožujak 2021.<br>
ožujak 2021.<br>
ožujak 2021.<br>
ožujak 2021.<br>
Objektno programiranje (C++) – Vježbe 01 – STL 4<br>
ožujak 2021.<br>
attisk 2021.
  Podsjetnik: u<br>• Header datoteka: <iostream><br>• std::cout - objekt klase ostre<br>• std::cin - objekt klase istream<br>• Primjer:<br>int i;<br>std::string s;
              int i;
              std::string s;
              std::cin >> i;
              std::cin >> s;
              std::cout << "string: " << s << std::endl
                                         \lt\lt "broj: "\lt\lt i \lt\lt std::endl;
                                                                 - international<br>
- ignoriraju se vodeće bjeline<br>
- ignoriraju se vodeće bjeline<br>
- učitava se niz znakova do prve sljedeće bjeline<br>
- učitava se niz znakova do prve sljedeće bjeline<br>
- učitava se niz znakova do prve sljede
                                                                 eam><br>
ostream<br>
stream<br>
- ignoriraju se vodeće bjeline<br>- učitava se niz znakova do prve sljedeće bjeline<br>1g: " << s << std::end];<br>" << i << std::end];
```
#### Čitanje i pisanje stringova

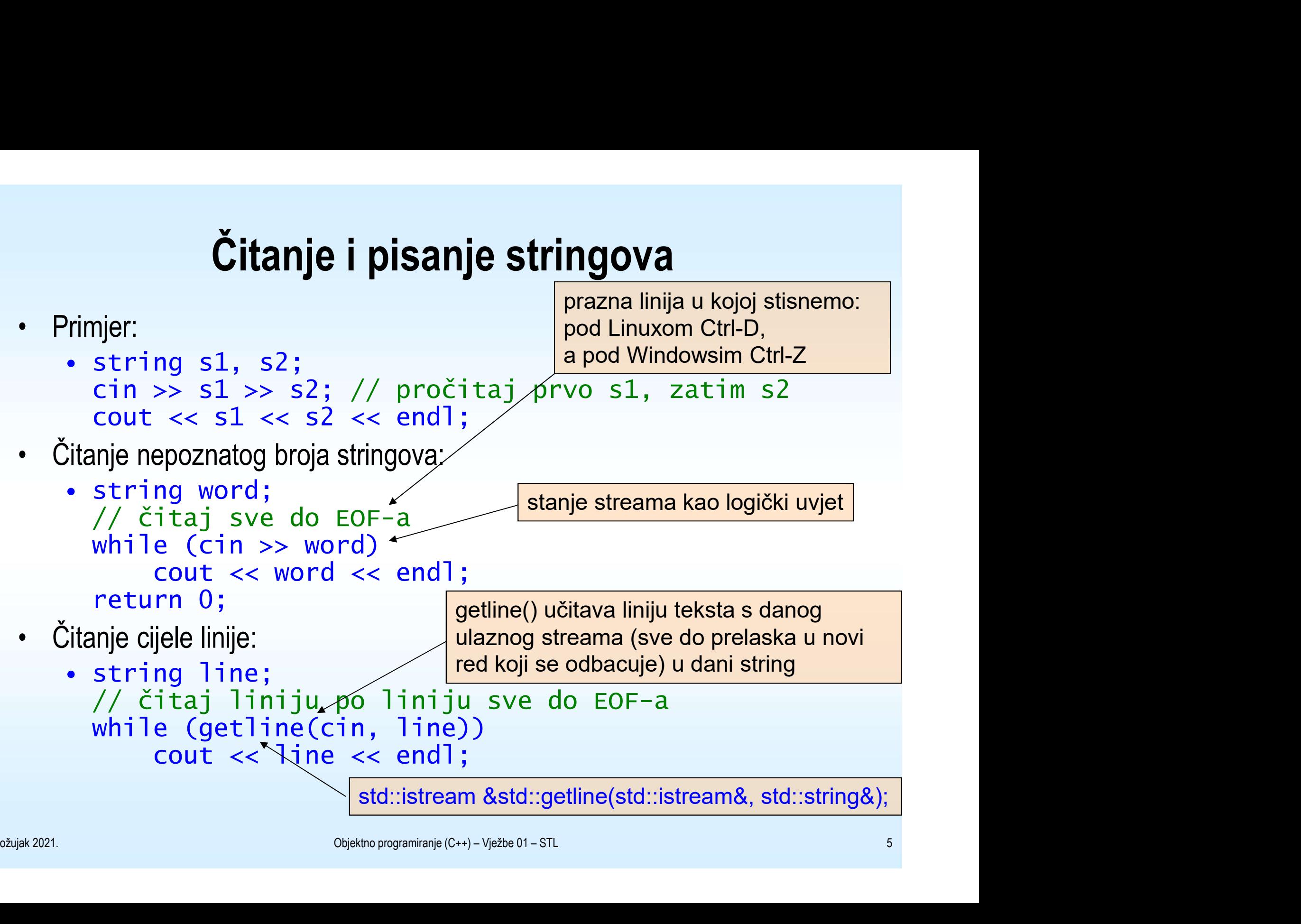

#### Operacije na stringovima

```
Operacije na stringo<br>• Duljina stringa dobiva se pomoću funkcije size():<br>• string s("OP");<br>• cout << "Duljina od " << s
                    string s("OP");
                    cout << "Duljina od " << s
                       << " je " << s.size() << " znakova.";
Operacije na stringovima<br>• Duljina string a dobiva se pomoću funkcije size():<br>string s("OP");<br>cout << "Duljina od " << s<br><< " je " << s.size() << " znakova.";<br>• Napomena: size() vraća string::size_type<br>• Provjera da li j
Crythermond Community Control Control Control Control Control Court Control Court Control Court Control Court Control Control Control Control Control Control Control Control Control Control Control Control Control Control
```
- 
- 

```
string s2;
                 if (st.size() == 0)// ok: prazan string 
                 if (s2.empty())// ok: prazan string
• Duljina stringa dobiva se pomoću funkcije size (<br>
string s("OP");<br>
cout << "Duljina od " << s<br>
<< " je " << s.size () <<<br>
• Napomena: size () vraća string::size<br>
• Provjera da li je string prazan:<br>
string s2;<br>
if (st.siz
```
- 
- overling if (s2.empty())<br>
in the second of the second of the second of the second of the second of the second of the second of the second of the second of the second of the second of the second of the second of the second string s( OP );<br>
cout << "Duljina od " << s<br>
<< " je " << s.size() << " znakova.";<br>
apomena: size() vraća string::size\_type<br>
rovjera da lije string prazan:<br>
string s2;<br>
if (st.size() == 0)<br>
// ok: prazan string<br>
if (s2.em string s1 = big; // s1 je kopija od big if ( $big == \text{sma}$  $1)$  // neistina // ... if  $(big \leq s1)$  // istina // ... 92;<br>
if (st.size() == 0)<br>
// ok: prazan string<br>
if (s2.empty())<br>
// ok: prazan string<br>
• Relacijski operatori:<br>
• string big = "big", small = "small";<br>
string s1 = big; // s1 je kopija od<br>
if (big == small) // neistina<br>
	-

 $s1 = small$ ; // kopira string small u s1

#### Operacije na stringovima

```
over the string spojil (string a, string b) {<br>
string ret(a.size()+1+b.size(),'.');<br>
ret.replace(0, a.size(), a);<br>
// copy(b.begin(), b.end(), ret.begin()+a.size()+1);<br>
copy(b.begin(), b.end(), &ret[a.size()+1]);<br>
return r
   Operacije na s<br>• Konkatenacija stringova:<br>• string s1("hello");<br>• string s2("world");<br>• string s3 = s1 + ", " + s2
                  string s1("hello");
                  string s2("world");
                  string s3 = s1 + \dots, " + s2 + \dots\n";
                  s1 == s2;Operacije na stringovima<br>• Konkatenacija stringova:<br>• string s1("hello");<br>• string s2 = s1 + ", " + s2 + "\n";<br>• string spoji1(string a, string b) {<br>• return a + "." + b;<br>• string + "." + b;
                  return a + "." + b;
         }
   • Konkatenacija stringova:<br>
string sl("hello");<br>
string sl("world");<br>
string s3 = s1 + ", " + s2 + "\n";<br>
s1 += s2;<br>
• string spojil(string a, string b) {<br>
return a + "." + b;<br>
}<br>
• string spojil(string a, string b) {<br>
st
                  string ret(a.size()+1+b.size(),'.');
                  ret.replace(0, a.size(), a);
                   string s2("world");<br>string s3 = s1 + ", " + s2 + "\n";<br>s1 += s2;<br>ng spojil(string a, string b) {<br>return a + "." + b;<br>ng spoji2(string a, string b) {<br>string ret(a.size()+1+b.size(),'.');<br>ret.replace(0, a.size(), a);<br>// copy
                  copy(b.begin(), b.end(), &ret[a.size()+1]);
                  return ret;
```
}

# Operacije na stringovima **•** Pitanje: Uz pretpostavku da su s i t stringovi, koji od slijedećih izraza su legalni?<br>•  $s = t + "baz";$ <br>•  $s = "baz" + t;$ **Operacije na stringovi:**<br>
itanje: Uz pretpostavku da su s i t stringovi, koji od slijedećih izraza<br>
•  $s = t + "baz";$ <br>
•  $s = "baz" + t;$ <br>
•  $s = t + "baz" + "bop";$ **Operacije na stringovim**<br>
itanje: Uz pretpostavku da su s i t stringovi, koji od slijedećih izraza su<br>
• s = t + "baz";<br>
• s = "baz" + t;<br>
• s = "baz" + t + "bop";<br>
• s = "baz" + t + "bop"; **Operacije na stringovima**<br>
itanje: Uz pretpostavku da su s i t stringovi, koji od slijedećih izraza su legalni<br>
• s = t + "baz" ;<br>
• s = "baz" + t;<br>
• s = "baz" + t + "bop";<br>
• s = "baz" + t + "bop";<br>
• s = "baz" + "bop"

- -
	-
	-
	-
	-

(u svakoj konkatenaciji mora sudjelovati barem jedan objekt tipa string, pa ''baz'' +<br>''bop'' predstavlja grešku)<br> $\log^3$  (bektro programiranje (C++) – Vježbe 01 – STL 8 **Operacije na stringovim**<br>
itanje: Uz pretpostavku da su s i t stringovi, koji od slijedećih izraza su<br>
• s = t + "baz" ;<br>
• s = "baz" + t;<br>
• s = "baz" + t + "bop";<br>
• s = "baz" + "bop" + t;<br>
(u svakoj konkatenaciji mora **Operacije na stringovima**<br>
itanje: Uz pretpostavku da su s i t stringovi, koji od slijedećih izraza su legalni?<br>
• s = "baz" + t;<br>
• s = "baz" + t + "bop";<br>
• s = "baz" + t + "bop";<br>
• s = "baz" + t + "bop";<br>
• s = "baz" (u svakoj konkatenaciji mora sudjelovati barem jedan objekt tipa string, pa "baz" + "bop" predstavlja grešku)

#### Operacije na stringovima

- 
- **Operacije na stringovima**<br>• Operator [] pristup individualnim znakovima u stringu<br>• string str("neki string");<br>for (string::size\_type i = 0; i != str.size **Operacije na stringovima**<br>
pperator [] – pristup individualnim znakovima u stringu<br>
• string str("neki string");<br>
for (string::size\_type i = 0; i != str.size<br>
cout << str[i] << end];<br>
pperator [] vraća lyalue. ti. str[i] for (string::size\_type  $i = 0$ ;  $i := str.size()$ ;  $++i)$ cout << str[i] << endl; **Operacije na stringovima**<br>• Operator [] – pristup individualnim znakovima u stringu<br>• string str("neki string");<br>• for (string::size\_type i = 0; i != str.size();<br>• Operator [] vraća lvalue, tj. str[i] ie tipa char&:<br>• for **Operacije na stringovima**<br>
perator [] – pristup individualnim znakovima u stringu<br>
• string str("neki string");<br>
for (string::size\_type i = 0; i != str.size(); ++i)<br>
cout << str[i] << end];<br>
perator[] waća kalue, ij.str[i **Configure 12 Strain Strings (1)**<br>
Deperator [] – pristup individualnim znakovima u stringu<br>
• string str ("neki string");<br>
for (string::size\_type i = 0; i !=<br>
cout << str[i] << end];<br>
Deperator [] vraća lvalue, tj. str[i] • Operator [] – pristup individualnim znakovima u str<br>• string str("neki string");<br>for (string::size\_type i =  $\cdot$  cout << str[i] << end];<br>• Operator [] vraća lvalue, tj. str[i] je tipa chan<br>• for (string::size\_type i =
- - $str[i] = ' *';$
	-

```
const std::string str;
```
str[i] će biti tipa const char&, pa tada nije dozvoljeno pridruživanje!

```
pan, and of const std: string str;<br>
const std: string str;<br>
str[i] de bititipa const char&, pa tada nije dozvoljeno pridruživanje!<br>
• Tip string i C-stil stringovi:<br>
std:: string s;<br>
const char *sr = si // greška<br>
• Funkcj
                   std::string s;
                   const char *pc = "polje znakova";s = pc; // ok
                   char *str = s; // greška
   • Operator [] vraća lvalue, tj. str[1] je tipa char&:<br>• for (string::size_type i = 0; i != str.s<br>str[i] = '*';<br>• ipak, ako bi str bio definiran kao const objekt:<br>const std::string str;<br>str[i] će biti tipa const char&, pa t
```
char  $*str = s1.c\_str()$ ; // greška const char \*str =  $s1.c\_str()$ ; // ok

# Operacije na stringovima **Operacije na stringovima**<br>• Vraćanje podstringa: substr(pocetak, duljina)<br>• string A("Nesto"), B;<br>• B = A.substr(3, 2); // B="to"<br>• Traženie podstringa: find(stoTrazim, gdjePociniem), vraća miesto **Operacije na stringovi:**<br>
raćanje podstringa: substr(pocetak, duljina)<br>
• string A("Nesto"), B;<br>
B = A.substr(3, 2); // B="to"<br>
raženje podstringa: find(stoTrazim, gdjePocinjem), vraća mjesto<br>
• string A("kokodako");

- - string  $A("Nesto")$ , B;<br> $B = A.substr(3, 2); // B="to"$
- 
- **Cheracije na stringovima**<br>• Vraćanje podstringa: substr(pocetak, duljina)<br>• string A("Nesto"), B;<br>B = A.substr(3, 2); // B="to"<br>• Traženje podstringa: find(stoTrazim, gdjePocinjem), vraća mjesto<br>• string A("kokodako");<br>in **Operacije na stringovi:**<br>
raćanje podstringa: substr(pocetak, duljina)<br>
• string A("Nesto"), B;<br>
• B = A.substr(3, 2); // B="to"<br>
raženje podstringa: find(stoTrazim, gdjePocinjem), vraća mjesto<br>
• string A("kokodako");<br>
• int gdje =  $A.find('ko", 1);$ **Operacije na stringovima**<br>
anje podstinga: substr(pocetak, duljina)<br>
string A("Nesto"), B;<br>
B = A.substr(3, 2); // B="to"<br>
Bie podstinga: find(stoTrazim, gdjePocinjem), vraća mjesto<br>
string A("kokodako");<br>
int gdje = A.fi // gdje=2 jer se "ko" kao podstring // prvi put javlja na 2.mjestu **Concretive na Stringovima**<br>
• Vraćanje podstringa: substr(pocetak, duljina)<br>
• string A("Nesto"), B;<br>
• B = A.substr(3, 2); // B="to"<br>
• Traženje podstring, after (skodako");<br>
• string A("kokodako");<br>
• int gdje = A.find raćanje podstinga: substr(pocetak, duljina)<br>• string A("Nesto"), B;<br>B = A.substr(3, 2); // B="to"<br>raženje podstinga: find(stoTrazim, gdjePocinjem), vraća mjesto<br>• string A("kokodako");<br>int gdje = A.find("ko", 1);<br>// trazi • Traženje podstringa: find(stoTrazim, gdjePocinjem), vraća mjesto<br>• string A("kokodako");<br>• int gdje = A.find("ko", 1);<br>• // traži "ko" počevsi od 1. mjesta (ne 0.)<br>• // gdje=2 jer se "ko" kao podstring<br>• // prvi put javl • string A( Kokodako'',<br>
int gdje = A.find("ko", 1);<br>
// traži "ko" počevši od 1. mjesta (ne 0<br>
// gdje=2 jer se "ko" kao podstring<br>
// prvi put javlja na 2.mjestu<br>
ko find() ne uspije naći podstring, vraća string::npos<br>
- 
- over the United States (Discover of the String S("kokoda"), T("kokos");<br>
over the gaje = Stind(T, 0);<br>
if gaje = Stind(T, 0);<br>
if gaje = string::npos<br>
cout << "nema ga";<br>
bisanje podstinga: erase(pocetak, koliko)<br>
\* String int gdje = S.find(T, 0); if (gdje == string::npos) cout << "nema ga";
	- - string S("nestodrugo");<br>S.erase(2, 6); // sad je S="nego"

#### std::vector

- **Std::vector**<br>• Generički kontejner objekata istog tipa koji predstavlja alternativu C++ poljima, ali može mijenjati<br>• #include <vector> veličinu **Std::vecto**<br>• Generički kontejner objekata istog tipa koji predstavlja alt<br>• #include <vector><br>• Primjer: vector<int> a(10);<br>Operacije nad vektorom od 10 int-ova korespondiraju Std::ve<br>• Generički kontejner objekata istog tipa koji predsta<br>• #include <vector><br>• Primjer: vector<int> a(10);<br>Operacije nad vektorom od 10 int-ova korespon<br>int a[10]; • Generički kontejner objekata istog tipa koji predstavlja alternativu C++ poljima, ali mo<br>
• #include <vector><br>
• #include <vector><br>
• Primjer:<br>
• vector<int> a(10);<br>
Operacije nad vektorom od 10 int-ova korespondiraju op • Station Generički kontejner objekata istog tipa koji predstavlja alternativu C++ poljima, ali može mijenjati<br>• #include <vector><br>• Primjer:<br>• vector <int> a(10);<br>Operacije nad vektorom od 10 int-ova korespondiraju operac
- 
- 

```
vector<int> a(10);
```
Operacije nad vektorom od 10 int-ova korespondiraju operacijama nad poljem od 10 int-ova: int a[10]; eličinu<br>
vinclude <vector><br>
rimjer:<br>
vector<int> a(10);<br>
peracije nad vektorom od 10 int-ova korespondiraju operacijama na<br>
int a[10];<br>
or (int i = 0; i < a.size(); ++i)<br>
cout << a[i] << '';<br>
apomena: vector kao takav nije

- cout  $\lt\lt$  a[i]  $\lt\lt'$  '; **SOCITY CONF**<br>
Senerički kontejner objekata istog tipa koji predstavlja<br>
i include <vector><br>
rimjer:<br>
vector<int> a(10);<br>
pperacije nad vektorom od 10 int-ova korespondiraju<br>
int a[10];<br>
for (int i = 0; i < a.size(); ++i<br> ienerički kontejner objekata istog tipa koji predstavlja alteličinu<br>• include <vector><br>• rimjer:<br>• vector<int> a(10);<br>• peracije nad vektorom od 10 int-ova korespondiraju<br>• int a[10];<br>• ior (int i = 0; i < a.size(); ++i)<br>• • #include <vector><br>• Primjer:<br>• vector<int> a(10);<br>• Operacije nad vektorom od 10 int-ova korespon<br>• int a[10];<br>• for (int i = 0; i < a.size();<br>• cout << a[i] << '';<br>• Napomena: vector kao takav nije tip podatka, već<br>• v peracije nad vektorom od 10 int-ova korespondiraji<br>
int a[10];<br>
for (int i = 0; i < a.size(); ++i<br>
cout << a[i] << '';<br>
lapomena: vector kao takav nije tip podatka, već *pred*<br>
• vector<int><br>
• vector<string><br>
• vector<ve int a [10];<br>
or (int i = 0; i < a.size(); ++i)<br>
cout << a [i] << '';<br>
dapomena: vector kao takav nije tip podatka, već *predložak* za generiranje ra<br>
• vector < int><br>
• vector < string><br>
• vector < yector < yector < yecto
- Omenna: vector kao takav nije tip podatka, već *predložak z*a generiranje različitih tipova:<br>
→ vector < string><br>
→ vector < string><br>
→ vector < vector < could le><br>
→ Napomena: Kod konstruktora oblika<br>
→ vector < T> v(n);
	-
	-
	-
	- vector<T> v(n);
		- tip T mora biti default konstruktibilan:
			-
			-

(stoga T npr. ne može biti tip reference)

#### std::vector

- -
- **std::ve**<br>• Konstruktori:<br>• vector<T> v1;<br>• defaultni konstruktor v1 je prazan vek **std::vecto**<br> **b**<br> **onstruktori:**<br>
• **vector**<T> v1;<br>
• **defaultni konstruktor – v1 je prazan vektor (s C<br>
• <b>vector**<T> v2(v1);
	-
	- **std::vector**<br>
	uktori:<br>
	 defaultni konstruktor v1 je prazan vektor (s 0 elemenata)<br>
	 ctor<T> v2(v1);<br>
	 v2 sadrži kopije elemenata od v1(v1 i v2 moraju biti istog tipa) **std:: Vector**<br>
	• vector < T> v1;<br>
	• defaultni konstruktor – v1 je prazan vektor (s 0 elen<br>
	• vector < T > v2(v1);<br>
	• v2 sadrži kopije elemenata od v1(v1 i v2 moraju<br>
	• vector < T > v3(n, i); **Std:: vector**<br>
	onstruktori:<br>
	• vector<T> v1;<br>
	• defaultni konstruktor – v1 je prazan vektor (s 0 elemen<br>
	• vector<T> v2(v1);<br>
	• v2 sadrži kopije elemenata od v1(v1 i v2 moraju bit<br>
	• vector<T> v3(n, i);<br>
	• v3 sadrži n el **std::vector**<br>
	• vector<T> v1;<br>
	• defaultni konstruktor – v1 je prazan vektor (s 0 ele<br>
	• vector<T> v2(v1);<br>
	• v2 sadrži kopije elemenata od v1(v1 i v2 mora<br>
	• vector<T> v3(n, i);<br>
	• v3 sadrži n elemenata, svaki od kojih
	-
- **std::Vector**<br>
uktori:<br>
 defaultni konstruktor v1 je prazan vektor (s 0 elemenata)<br>
 v2 sadrži kopije elemenata od v1 (v1 i v2 moraju biti istog tipa)<br>
 v2 sadrži kopije elemenata od v1 (v1 i v2 moraju biti istog tip • **std::Vector**<br>• defaultni konstruktor – v1 je prazan vektor (s 0 elemenata)<br>• v2 sadrži kopije elemenata od v1 (v1 i v2 moraju biti istog tipa)<br>• v2 sadrži kopije elemenata od v1 (v1 i v2 moraju biti istog tipa)<br>• ctor
	- -
- 
- v4 sadrži <sup>n</sup> elemenata, svaki od kojih je defaultno konstruiran • Konstruktori:<br>
• vector < T > v1;<br>
• defaultni konstruktor – v1 je prazan vektor (<br>
• vector < T > v2 (v1);<br>
• v2 sadrži kopije elemenata od v1 (v1 i v2<br>
• vector < T > v3 (n, i);<br>
• v3 sadrži n elemenata, svaki od koji • vector < T > v1;<br>
• defaultni konstruktor – v1 je prazan vektor (s 0 elemenata)<br>
• vector < T > v2 (v1);<br>
• v2 sadrži kopije elemenata od v1 (v1 i v2 moraju biti istog tipa)<br>
• vector < T > v3 (n, i);<br>
• v3 sadrži n ele
- 
- v3 sadrži n elemenata, svaki od kojih je inicijaliziran kopijom vrijednosti i<br>• vector <T> v4 (n);<br>• v4 sadrži n elemenata, svaki od kojih je defaultno konstruiran<br>• Pridruživanje v1 = v2<br>• pridružuje vektoru v1 kopije • vector  $\langle \nabla \cdot \nabla \cdot \nabla \$ • vector  $\langle V \rangle$  vector  $\langle V \rangle$  is vector  $\langle V \rangle$  is vector  $\langle V \rangle$  is  $\langle V \rangle$  is example the example intervalsed in the initial vector  $\langle V \rangle$  is vector  $\langle V \rangle$  is vector  $\langle V \rangle$  is  $\langle V \rangle$  sadd in elementata, svaki od k tipa string)

### Operacije na vektorima **Operacije na<br>
•** v.empty()<br>• vraća true ako je v prazan; inače vraća fa<br>• v.size() **Operacije na vektorima**<br>• empty ()<br>• vraća true ako je v prazan; inače vraća false<br>• size ()<br>• vraća broj elemenata u vektoru v **Operacije na<br>
• v. empty()**<br>
• vraća true ako je v prazan; inače vraća fa<br>
• v. size()<br>
• vraća broj elemenata u vektoru v<br>
• v. clear() **Operacije na vektorima**<br>• vraća true ako je v prazan; inače vraća false<br>• vraća broj elemenata u vektoru v<br>• clear ()<br>• brisanje svih elemenata vektora v (memorija ipak neće biti oslobođena) **Operacije na<br>
•** v.empty()<br>
• vraća true ako je v prazan; inače vraća fa<br>
• v.size()<br>
• vraća broj elemenata u vektoru v<br>
• v.clear()<br>
• bisanje svih elemenata vektora v (memorija<br>
• v[n] **• Changler Changler Changler Science Science of Changler Changler Changler Changler Changler Changler Changler Changler Changler Changler Changler Changler Changler Changler Changler Changler Changler Changler Changler Operacije na**<br>
• v. empty()<br>
• vraća true ako je v prazan; inače vraća fa<br>
• v. si ze ()<br>
• vraća broj elemenata u vektoru v<br>
• v. clear ()<br>
• bisanje svih elemenata vektora v «memorija<br>
• v[n]<br>
• vraća element na pozicij **Cheracije na vektorima**<br>
• vraća true ako je v prazan; inače vraća false<br>
• vraća broj elemenata u vektoru v<br>
• clear ()<br>
• brisanje svih elemenata vektora v (memorija ipak neće biti oslobođena<br>
• [n]<br>
• vraća element na

- -
- -
- -
- -
	-
- 
- overtini tip je T& (ili const T& ako je vektor konstantan)<br>
overtini tip je T& (ili const T& ako je vektor konstantan)<br>
overtini tip je T& (ili const T& ako je vektora i povećava mu veličinu za 1 (može<br>
implicirati alokac • povezan; inače vraća false<br>• vraća true ako je v prazan; inače vraća false<br>• size()<br>• vraća broj elemenata u vektoru v<br>• clear()<br>• brisanje svih elemenata vektora v «memorija ipak neće biti oslobođena)<br>• povratni tip je • v.empty ()<br>• vraća true ako je v prazan; inače vraća fal<br>• v.size ()<br>• vraća broj elemenata u vektoru v<br>• v.clear ()<br>• bisanje svih elemenata vektora v (memorija ip<br>• v[n]<br>• vraća element na poziciji n u vektoru v<br>• pov • employ ()<br>• vraća true ako je v prazan; inače vraća fallse<br>• dodaje kopi elementa u vektoru v<br>• dodaje kopiju element na poziciji nu vektoru v<br>• povratni tip je T& (ili const T& ako je vektor konstantan)<br>• povratni tip j implicirati alokaciju memorije) • staze ()<br>• vraća broj elemenata u vektoru v<br>• brisanje svih elemenata vektora v (memorija ipak neće biti oslobode<br>[n]<br>• vraća element na poziciji n u vektoru v<br>• povratni tip je T& (ili const T& ako je vektor konstantan) • v.clear ()<br>• brisanje svih elemenata vektora v<br>• v[n]<br>• vraća element na poziciji n u vektoru v<br>• povratni tip je T& (ili const T& ako je vek<br>• v.push\_back (t)<br>• dodaje kopiju od t kao novi element na kraj v<br>• implicirat Charland vektora v Chemorija ipak r<br>
• Indian vektora v Chemorija ipak r<br>
• Vača element na poziciji nu vektoru v<br>
• povratni tip je T& (ili const T& ako je vektor ko<br>
• Joush\_back (t)<br>
• dodaje kopiju od t kao novi elemen
	-
	- -

### Primjeri

```
for (int i = 0; i < tëxt.size(); ++i)<br>
cout << ent[i] << '';<br>
cout << ent[i] << '';<br>
cout << ent[i] << '';<br>
leniranje krozelemente pomoću iteratora:<br>
cout << "procitane rijeci:\n";<br>
for (vector-strator) ++it)<br>
cout << "i"
   Primjeri<br>• Čitanje stringova sa standardnog ulaza ubacujući pritom jedan po jedan u vector:<br>• vector<string> text;<br>• string word;<br>• while (cin >> word) {
                  string word;
                  while (cin \gg word) {
                                 text.push_back(word);
                                  // ...
                  }
   • Citanje stringova sa standardnog ulaza ubacujući pritom je<br>
• Vector < string word;<br>
• string word;<br>
• while (cin >> word) {<br>
• text.push_back(word);<br>
• lteriranje kroz elemente pomoću operatora []:<br>
• cout << "procitane
                  Primjeri<br>
stringova sa standardnog ulaza ubacujući pritom jedan po jedan u vector:<br>
vector < string word;<br>
string word;<br>
string word;<br>
text.push_back(word);<br>
:<br>
:<br>
}<br>
string known text.push_back(word);<br>
:<br>
{\beend};<br>
cou
                  for (int i = 0; i \le text.size(); ++i)
                            cout << text[i] << ' ';
                  cout << endl;
   • Čitanje stringova sa standardnog ulaza ubacujući pri<br>
• vector < string > text;<br>
string word;<br>
• while (cin >> word) {<br>
text.push_back(word);<br>
/ ...<br>
• lteriranje kroz elemente pomoću operatora []:<br>
• cout << "procitane 
                  cout << "procitane rijeci:\n";
                  sympowa sa suandarmog unaza ubacujuci phomijedan po jedan u vector<br>vector-string> text;<br>string word;<br>thile (cin >> word) {<br>text.push_back(word);<br>\frac{1}{2}:<br>\frac{1}{2}:<br>cout << "procitane rijeci:" << endl;<br>for (int i = 0; i 
                  it := text.end(); ++it)cout \ll *it \ll ' ';
                  cout << endl;
   • Heriranje kroz elemente pomoću operatora []:<br>
cout <<< "procitane rijeci:" <<<br>
for (int i = 0; i < text.size()<br>
cout <<< ext[i] << ';<br>
cout << ext[i] << ';<br>
cout << ext.fli] << ';<br>
cout << ext[i] << ';<br>
cout << end];<br>

         for (vector<int>::iterator iter = v.begin();
                  iter != v.end(); ++iter)
                            std::cin >> *iter;
```
#### Iteratori

- **elementima u redoslijedu podržanom kontejnerskom tipu zasebno i namijenjeni su za pristupanje<br>• Korištenje iteratorskih objekata sintaktički korespondira korištenju pokazivača<br>• Korištenje iteratorskih objekata sintaktičk** elementima u redoslijedu podržanom od strane kontejnera (npr. slijedno, obrnutim poretkom, itd.) • Korištenje iteratori su tipovi pridruženi svakom kontejnerskom tipu zasebno i namijenjeni su za pristupanje<br>
• elementima u redoslijedu podržanom od strane kontejnera (npr. slijedno, obrnutim poretkom, itd.)<br>
• Korištenj
- 
- 

```
literativation (1997)<br>
• Iteratori su tipovi pridruženi svakom kontejnerskon<br>
• Korištenje iteratorskih objekata sintaktički korespo<br>
• Motivacija:<br>
• int a[10];<br>
• int *const begin = a; // pi
          lieratori<br>
eratori su tipovi pridruženi svakom kontejnerskom tipu<br>
lementima u redoslijedu podržanom od strane kontejn<br>
orištenje iteratorskih objekata sintaktički korespondira<br>
lotivacija:<br>
• int a[10];<br>
int *const begi
                 int *const begin = a; // pitanje: sto znaci ova *
                 int *const end = a + 10;
                 for (int *iter = begin; iter != end; ++iter)
                              std::cin >> *iter;
• Iteratori su tipovi pridruženi svakom kontejnerskom tipu zasebno i namijenjeni su za pristupanje<br>
• elementima u redoslijedu podržanom od strane kontejnera (npr. slijedno, obrnutim poretkom, itd.)<br>
• Korištenje iterators
• v.end() – vraća iterator koji pokazuje "iza zadnjeg" elementa kontejnera (npr. slijedno, obrnutim poretkom, itd.)<br>• Korištenje iteratorskih objekata sintaktički korespondira korištenju pokazivača<br>• Motivacija:<br>• int. a [
• Korištenje iteratorskih objekata sintaktički korespondira korištenju pokazivača<br>• Motivacija:<br>• int a[10];<br>• int *const begin = a; // pitanje: sto znaci ova *<br>• int *const end = a + 10;<br>• for (int *iter = begin; iter !=
• Motivacija:<br>• int *const begin = a; // pitanje: sto znaci ova *<br>int *const end = a + 10;<br>for (int *iter = begin; iter != end; ++iter)<br>std::cin >> *iter;<br>• v.begin() – vraća iterator koji pokazuje na početni element konte
• int a[10];<br>
int *const end = a + 10;<br>
for (int *ier = begin; iter != end; ++iter)<br>
std::cin >> *iter;<br>
• v.begin() – vraća iterator koji pokazuje na početni element kontejnera<br>
• v.end() – vraća iterator koji pokazuje "
```
- 
- 
- 
- 
- over the contract of the term of the state is the control of the term of the control of the term of the view of the view of the view of the view of the view of the view of the view of the view of the view of the view of t kojeg iterator trenutno pokazuje. Za const\_iteratore vraća const &

#### const\_iterator

- const\_iterator je iterator koji dereferenciran vraća const referencu na pripadni element kontejnera<br>• koristi se kad ne treba mijenjati elemente pripadni element kontejnera
- 
- **CONST\_iterator<br>
•** const\_iterator je iterator koji dereferenciran vraća const repripadni element kontejnera<br>
 koristi se kad ne treba mijenjati elemente<br>
 for (vector<int>::const\_iterator iter =<br>
iter != v.end(); ++iter **const\_iterator<br>
const\_iterator**<br>
onst\_iterator je iterator koji dereferenciran vraća const referencu na<br>
ripadni element kontejnera<br>
oristi se kad ne treba mijenjati elemente<br>
• for (vector<int>::const\_iterator iter = v.b iter != v.end(); ++iter) std::cout << \*iter << endl; **CONST\_iterator<br>
•** const\_iterator je iterator koji dereferenciran vraća const referenci<br>
pripadni element kontejnera<br>
• koristi se kad ne treba mijenjati elemente<br>
• for (vector<int>::const\_iterator iter = v.beg<br>
• iter **CONST\_iterator**<br>
const\_iterator je iterator koji dereferenciran vraća const referingadni element kontejnera<br>
cristi se kad ne treba mijenjati elemente<br>
• for (vector<int>::const\_iterator iter = \<br>
iter != v.end(); ++iter • const\_iterator je iterator koji dereferenci<br>pripadni element kontejnera<br>• koristi se kad ne treba mijenjati element<br>• for (vector<int>::const\_it<br>iter != v.end(); ++ite<br>std::cout << \*iter<br>const\_iterator radi i na konstant onst\_iterator je iterator koji dereferenciran vraća const referencu na<br>ripadni element kontejnera<br>oristi se kad ne treba mijenjati elemente<br>• for (vector<int>::const\_iterator iter = v.begin();<br>iter != v.end(); ++iter)<br>std: orisul se kad ne teba inglenjal elemente<br>
• for (vector<int>::const\_iterator iter = v.begin();<br>
iter != v.end(); ++iter)<br>
std::cout << \*iter << end1;<br>
onst\_iterator radi ina konstantnim kontejnerima<br>
• const vector<int>::c
- - vector<int>::const\_iterator iter = cv.begin();
- - Const vector<int>::iterator it1 = v.begin();<br>\*it1 = 7; // ok ++it1; // greska, jer jer je iterator konstantan
- oznost vectorint> civility (V42);<br>
 const vectorint>::const\_iterator iter = cv.begin();<br>
 const vectorint>::const\_iterator iter = cv.begin();<br>
 const vectorint>::iterator it1 = v.begin();<br>
 it1 = 7; // ok<br>
++it1; // gr // greska, jer je s lijeve strane const int&  $*iter = 8$ :

#### Aritmetika iteratora

- **Aritmetika iteratora**<br>• Aritmetika iteratora aritmetika pokazivača (ovo podržavaju iteratori na nekim spremnicima među kojima je i vector)<br>• iter + n<br>• vrijednost ovog izraza je povi iterator koji pokazuje na objekt koj kojima je i vector) **Aritmetika**<br>• Aritmetika iteratora – aritmetika pokazivača (ovo p<br>• iter + n<br>• vrijednost ovog izraza je novi iterator koji poka<br>• iter – n **Aritmetika iteratora**<br>
• vrijednost ovog izraza je novi iterator koji pokazuje na objekt koji je n objekata "desno" od<br>
• vrijednost ovog izraza je novi iterator koji pokazuje na objekt koji je n objekata "desno" od<br>
• \* **Aritmetika iteratora**<br>
• Aritmetika iteratora – aritmetika pokazivača (ovo podržavaju it<br>
• iter + n<br>
• vrijednost ovog izraza je novi iterator koji pokazuje na obj<br>
• iter – n<br>
• vrijednost ovog izraza je novi iterator k **Aritmetika iteratora**<br>• vrijednost ovog izraza je novi iterator koji pokazuje na objekt koji je n objekata "desno" od<br>• vrijednost ovog izraza je novi iterator koji pokazuje na objekt koji je n objekata "desno" od<br>• \*iter • Aritmetika iteratora – aritmetika pokazivača (ovo podržavaju iteratori na nekir<br>
• kojima je i vector)<br>
• iter + n<br>
• vrijednost ovog izraza je novi iterator koji pokazuje na objekt koji je n ot<br>
• iter – n<br>
• vrijednost **Aritmetika iteratora**<br>
• difference interesting polarization (over podržavaju iteratori na nekim spremnicima među<br>
• vrijednost ovog izraza je novi iterator koji pokazuje na objekt koji je n objekata "desno" od<br>
• tier<br>
• • Aritmetika iteratora – aritmetika pokazivača (ovo podržavaju iteratori na nekim spremnicima među<br>
• iter + n<br>
• vrijednost ovog izraza je novi iterator koji pokazuje na objekt koji je n objekata "desno" od<br>
• iter<br>
• it
- 
- \*iter **EXECUTE SERVITE SERVITE SERVITE SERVITE SERVITE SERVITE SERVITE SERVITE SERVITE SERVITE SERVITE SERVITE SERVITE SERVITE SERVITE SERVITE SERVITE SERVITE SERVITE SERVITE SERVITE SERVITE SERVITE SERVITE SERVITE SERVITE SERV**
- -
- -
- 

• n je tipa size\_type ili difference\_type danog kontejnera<br>
• difference\_type je cjelobrojni tip s predznakom i javlja se kao rezultat oduzimanja iteratora<br>
• (iter1 – iter2)<br>
• Vrijedi: iter1 = iter2 + (iter1 – iter2)<br> Napomena: iterator može postati invalidan nakon promjene strukture kontejnera (npr. nakon poziva push\_back(), pop\_back(), itd. odnosno funkcija koje trebaju raditi realokaciju memorije)

#### Još konstruktora za vector

```
vectorsints vi(a, a+3);<br>
// ili pomocu iteratora<br>
vectorsints vj(vi.begin(), vi.end());<br>
for(int i=0;i<yj.size(); ++i)<br>
cout << vj[i] << ";<br>
}<br>
out << end|;<br>
}<br>
Od standarda 11: vector <double> d{1.1,1.2,1.3};<br>
\frac{1}{3}<br>
 Još konstrukto<br>• Primjer:<br>• #include <vector><br>• #include <iostream><br>using namespace std:
       Još konstruktora za v<br>Primjer:<br>• #include <vector><br>#include <iostream><br>using namespace std;<br>void main() {
         #include <iostream>
         using namespace std;
          void main() {
             int a[] = \{7, 8, 9\};// konstrukcija vektora pomocu pokazivaca
             vector<int> vi(a, a+3); 
             // ili pomocu iteratora
             vector<int> vj(vi.begin(), vi.end()); 
             for(int i=0; i< vj.size(); ++i)\text{cout} \ll \text{vj[i]} << " ";
             cout << endl;
          }
 // konstrukcija vektora pomocu pokazivaca<br>
vector<int> vi(a, a+3);<br>
// ili pomocu iteratora<br>
vector<int> vj(vi.begin(), vi.end());<br>
for(int i=0;i<vj.size(); ++i)<br>
cout << vj[i] << ";<br>
cout << endl;<br>
}<br>
• Od standarda 11
```
#### **Zadaci**

- **Zadaci<br>• Z**adatak: Napišite program koji čita stringove sa standardnog<br>• diaza ubacujući pritom jedan po jedan u vektor, te nakon unosa<br>• FOE (^7 pod Windowsima, ili ^D pod Linuxom) ispisuje sadržaj ulaza ubacujući pritom jedan po jedan u vektor, te nakon unosa EOF (^Z pod Windowsima, ili ^D pod Linuxom) ispisuje sadržaj dobivenog vektora. • Zadatak: Napišite program koji čita stringove sa standardnog<br>
ulaza ubacujući pritom jedan po jedan u vektor, te nakon unosa<br>
EOF (^Z pod Windowsima, ili ^D pod Linuxom) ispisuje sadržaj<br>
dobivenog vektora.<br>
• Zadatak: N
- Zadatak: Napišite program koji čita stringove sa standardnog<br>ulaza sve dok se ne učita EOF, te potom ispisuje koliko se puta<br>pojedini string pojavio na ulazu.<br>• Napomena: vector<bool> ima drugačiju implementaciju od<br>ost ulaza sve dok se ne učita EOF, te potom ispisuje koliko se puta pojedini string pojavio na ulazu. • Zadatak: Napišite program koji čita stringove sa standardnog<br>
• Zadatak: Napišite program koji čita stringove sa standardnog<br>
• Napomena: vector<br/>bool> ima drugačiju implementaciju od<br>
• Napomena: vector<br/>bool> ima
	- ostalih tipova

#### Tipovi apstraktnih spremnika

- 
- **Fipovi apstraktnih spr<br>• Slijedni spremnici (sekvencijalni)<br>• služe za čuvanje uređene kolekcije ele** • **Tipovi apstraktnih spremnika**<br>• služe za čuvanje uređene kolekcije elemenata određenog<br>• služe za čuvanje uređene kolekcije elemenata određenog<br>• separni tipovi: usetar list, dagua tipa **Fipovi apstraktnih sprem**<br>• Slijedni spremnici (sekvencijalni)<br>• služe za čuvanje uređene kolekcije elemer<br>• osnovni tipovi: vector, list, deque, ...<br>• adaptirani tipovi: stack, queue, priority\_que • Tipovi apstraktnih spremnika<br>• služe za čuvanje uređene kolekcije elemenata određenog<br>• osnovni tipovi: vector, list, deque, ...<br>• adaptirani tipovi: stack, queue, priority\_queue • Slijedni spremnici (sekvencijalni)<br>• služe za čuvanje uređene kole<br>tipa<br>• osnovni tipovi: vector, list, dec<br>• adaptirani tipovi: stack, queue<br>• Asocijativni spremnici<br>• pružaju podršku za efikasno p • služe za čuvanje uređene kolekcije elemenata određenog<br>
• osnovni tipovi: vector, list, deque, ...<br>
• adaptirani tipovi: stack, queue, priority\_queue<br>
Asocijativni spremnici<br>
• pružaju podršku za efikasno pronalaženje el
	-
	-
- 
- adaptirani tipovi: stack, queue, priority\_queue<br>
 Asocijativni spremnici<br>
 pružaju podršku za efikasno pronalaženje elemenata na<br>
temelju ključa<br>
 tipovi: map, multimap, set, multiset, unordered...<br>
<sub>∞ekik</sub>x.2021. temelju ključa • adaptirani tipovi: vector, list, deque, ...<br>• adaptirani tipovi: stack, queue, priority\_queue<br>Asocijativni spremnici<br>• pružaju podršku za efikasno pronalaženje eleme<br>• tipovi: map, multimap, set, multiset, unordered...
	-

#### Tipovi apstraktnih spremnika

- **Fipovi apstraktnih spremnika<br>• Spremnici se razlikuju po načinu pristupa elementima i po<br>• "cijeni" operacija nad elementima (čitanje, dodavanje,<br>• brisenie)** "cijeni" operacija nad elementima (čitanje, dodavanje, brisanje) **• Spremnici se razlikuju po načinu pristupa elementima i po**<br>• Spremnici se razlikuju po načinu pristupa elementima i po<br>• cijeni<sup>n</sup> operacija nad elementima (čitanje, dodavanje,<br>• Spremnici definiraju relativno mali osno **• Tipovi apstraktnih spremnika**<br>• Spremnici se razlikuju po načinu pristupa elementim<br>• "cijeni" operacija nad elementima (čitanje, dodavanji<br>• bio operacija nude svi tipovi spremnika<br>• Dio operacija je specifičan za slij • Dio operacija je specifičan za slijedne tj. asocijativne • Cijeni" operacija nad elementima (čitanje, dodavanje,<br>brisanje)<br>Spremnici definiraju relativno mali osnovni broj operacija<br>• Dio operacija nude svi tipovi spremnika<br>• Dio operacija je specifičan za konkretan spremnik<br>• D
- -
- Dio operacija je specifičan za slijedne tj. asocijativne<br>spremnike<br>spremnike<br>• Dio operacija je specifičan za konkretan spremnik<br>• Puno više operacija definiraju biblioteke algoritama<br><br><sub>canak 2021.</sub><br>abyekto programiranj spremnike • Spremnici definiraju relativno mali osnovni broj ope<br>• Dio operacija nude svi tipovi spremnika<br>• Dio operacija je specifičan za slijedne tj. asocijativne<br>spremnike<br>• Dio operacija je specifičan za konkretan spremnik<br>• Pu
	-
	-

### Slijedni spremnici (sekvencijalni) **Slijedni spremnici (sekvencijaln**<br>• služe za čuvanje uređene kolekcije elemenata određenog tipa<br>• elemente dohvaćamo po poziciji (indeksu), npr. a[i]<br>• osnovni tipovi: **Slijedni spremnici (sek**<br>• služe za čuvanje uređene kolekcije elemenata određenog tipa<br>• elemente dohvaćamo po poziciji (indeksu), npr. a[i]<br>• osnovni tipovi:<br>• vector – "polje": brz pristup pojedinom elementu **Slijedni spremnici**<br>• služe za čuvanje uređene kolekcije elemenata odr<br>• elemente dohvaćamo po poziciji (indeksu), npr. a[i<br>• osnovni tipovi:<br>• vector – "polje": brz pristup pojedinom elemen<br>• list – vezana lista: brzo ub **Slijedni spremnici (sekvenc**<br>služe za čuvanje uređene kolekcije elemenata određenog tipa<br>elemente dohvaćamo po poziciji (indeksu), npr. a[i]<br>osnovni tipovi:<br>• vector – "polje": brz pristup pojedinom elementu<br>• list – veza **Slijedni spremnici (sekven**<br>služe za čuvanje uređene kolekcije elemenata određenog tipa<br>elemente dohvaćamo po poziciji (indeksu), npr. a[i]<br>osnovni tipovi:<br>• vector – "polje": brz pristup pojedinom elementu<br>• list – vezan **Slijedni spremnici (sekve**<br>služe za čuvanje uređene kolekcije elemenata određenog tipa<br>elemente dohvaćamo po poziciji (indeksu), npr. a[i]<br>osnovni tipovi:<br>• vector – "polje": brz pristup pojedinom elementu<br>• list – vezana Slijedni spremnici<br>
• služe za čuvanje uređene kolekcije elemenata odr<br>
• elemente dohvaćamo po poziciji (indeksu), npr. a[i<br>
• osnovni tipovi:<br>
• vector – "polje": brz pristup pojedinom elemen<br>
• list – vezana lista: brzo a čuvanje uređene kolekcije elemenata određenog tija – stack – stopiciji (indeksu), npr. a[i]<br>
iti tipovi:<br>
iti tipovi:<br>
iti tipovi:<br>
iti tipovi:<br>
iti tipovi:<br>
iti tipovi:<br>
- vezana lista: brzo ubacivanje i brisanje<br>
que –

- a čuvanje uređene kolekcije elemenata određenog tij<br>
ite dohvaćamo po poziciji (indeksu), npr. a[i]<br>
itipovi:<br>
ctor "polje": brz pristup pojedinom elementu<br>
 vezana lista: brzo ubacivanje i brisanje<br>
que red sa "dva
- 
- -
	-
	-
- -
	-
	-

Na temelju deque-a

- Na temelju vector-a
- ožujak 2021. Objektno programiranje (C++) Vježbe 01 STL 22 a cuvarije ureuerie kolekcije elementata ourederiog tipa<br>tie dohvaćamo po poziciji (indeksu), npr. a[i]<br>ii tipovi:<br>ctor – "polje": brz pristup pojedinom elementu<br>– vezana lista: brzo ubacivanje i brisanje<br>que – red sa "dva •  $\text{cosnovni tipovi:}$ <br>•  $\text{vector} - \text{"polje":}$  brz pristup pojedinom elementu<br>•  $\text{list} - \text{vezana lista:}$  brzo ubacivanje i brisanje<br>•  $\text{deque} - \text{red sa "dva kraja" (double-ended queue)\n }\n\n \text{adapitirani tipovi:} \n\n \text{state} - \text{stog: LIFO} \n\n \text{value} - \text{red: FIFO} \n\n \text{value} - \text{period} \n\n \text{Na temelju decua}$ sučelje

# Slijedni spremnici **Slijedni spremnici**<br>
Zaglavlja:<br>
• vector- #include <vector><br>
• list- #include <list><br>
• deque- #include <deque> **Slijedni spremnici**<br>
Zaglavlja:<br>
• vector- #include <vector><br>
• list- #include <list><br>
• deque- #include <deque><br>
• stack- #include <stack> **Slijedni spremnici**<br>
Zaglavlja:<br>
• vector- #include <vector><br>
• list- #include <list><br>
• deque- #include <deque><br>
• stack- #include <stack><br>
• queue- #include <queue> **Slijedni spremnici**<br>
Zaglavlja:<br>
• vector- #include <vector><br>
• list- #include <list><br>
• deque- #include <deque><br>
• stack- #include <stack><br>
• queue- #include <queue>

- Slijedni sp<br>
 Zaglavlja:<br>
 vector- #include <vector><br>
 list- #include <list>
	-
	-
	-
	-
- Definicija spremnika sastoji se od navođenja imena spremnika, te tipa elemenata koje želimo<br>
čuvati<br>
 vector<strint> ilist;<br>
 queue<float> fq;<br>
 deque<double> dd;<br>
 stack<char> cstack;<br>
 stack<char> cstack;<br>
 stac **Slijedni spremnici<br>
Zaglavlja:**<br>
• vector – #include <vector><br>
• list – #include <list><br>
• deque – #include <deque><br>
• stack – #include <stack><br>
• queue – #include <queue><br>
Definicija spremnika sastoji se od navođenja ime • Zaglavlja:<br>• vector- #include <vector><br>• list- #include <list><br>• deque - #include <deque><br>• stack - #include <stack><br>• queue - #include <queue><br>• Definicija spremnika sastoji se od navođenja imena spremnika, te tipa elem čuvati Zaglavlja:<br>
• vector – #include <vector><br>
• list – #include <list><br>
• deque – #include <deque><br>
• stack – #include <stack><br>
• queue – #include <stack><br>
• queue – #include <queue><br>
Definicija spremnika sastoji se od navođen Zaglavlja:<br>
• vector- #include <vector><br>
• list- #include <list><br>
• deque- #include <deque><br>
• stack- #include <stack><br>
• queue- #include <queue><br>
Definicija spremnika sastoji se od navođenja imena spremn<br>Čuvati<br>
• vector< - vector- #include <vector><br>
• Wector- #include <list><br>
• deque- #include <deque><br>
• stack- #include <stack><br>
• queue- #include <stack><br>
• queue- #include <queue><br>
Definicija spremnika sastoji se od navođenja imena spremnč example: the transfer of the transfer of the transfer of the transfer of the transfer of the transfer of the transfer of the transfer of the transfer of the deque  $\frac{1}{2}$ <br>
Definicija spremnika sastoji se od navođenja ime • deque – #include <deque><br>• stack – #include <stack><br>• queue – #include <queue><br>Definicija spremnika sastoji se od navođenja imena sp<br>čuvati<br>• vector<string> svec;<br>• list<int> ilist;<br>• queue<float> fq;<br>• deque<double> dd;
	-
	-
	-
	-
	-

#### Konstrukcija slijednih spremnika

```
Konstrukcija slijednih s<br>• Inicijalizacija spremnika elementima polja<br>• string words[4] = {"abc", "xyz", "francetor<string> vwords(words, words++<br>• int a[6] = { 0, 1, 2, 3, 4, 5 }:
                 string words[4] = \{"abc", "xyz", "foo", "bar"};
                vector<string> vwords(words, words+4);
                int a[6] = \{ 0, 1, 2, 3, 4, 5 \};
                list<int> ilist(a, a+6);
Konstrukcija slijedni<br>• Inicijalizacija spremnika elementima polja<br>• string words[4] = {"abc", "xyz"<br>• vector<string> vwords(words, wo<br>• int a[6] = { 0, 1, 2, 3, 4, 5 }<br>• Inicijalizacija spremnika iteratorima<br>• vector<in
• Inicijalizacija spremnika elementima polja<br>
• string words[4] = {"abc", "xyz", "·<br>
• vector<string> vwords (words, words-<br>
• int a[6] = {0, 1, 2, 3, 4, 5};<br>
• list<int> ilist(a, a+6);<br>
• lnicijalizacija spremnika iterat
        vector<string> vwords(words, words+4)<br>int a[6] = { 0, 1, 2, 3, 4, 5 };<br>list<int> ilist(a, a+6);<br>lnicijalizacija spremnika iteratorima<br>vector<int> ivec(ilist.begin(), ilist<br>list<int> ilist(ilist.begin(), ilist<br>list<int> ili
```

```
vector<int> ivec(ilist.begin(), ilist.end());
           list<int> ilist1(ilist.begin(), ilist.end());
           // list<int> ilist2(ilist);
int a[6] = {0, 1, 2, 3, 4,<br>list<int> ilist(a, a+6);<br>hicijalizacija spremnika iteratorima<br>vector<int> ivec(ilist.begin<br>list<int> ilist1(ilist.begin<br>// list<int> ilist2(ilist);<br>Smijemo koristiti i spremnike spremnika<br>vector<
```
- 11st<1nt> 11st1(11st.beg1n(), 11st.end());<br>
// list<int> ilist2(ilist);<br>
 Smijemo koristiti spremnike spremnika<br>
vector< list<int> > vli; //vektor liste intova<br>
 Obratie pažnju na razmak između >><br>
 ... i spremnike spre vector< list<int> > vli; //vektor liste intova
	-
	-

```
vector< list< deque< list <char> > > > vldli;
```
#### Ograničenja na podatke u spremniku

- **Ograničenja na podatke u spremniku**<br>• Tip podataka koji se nalazi u slijednom spremniku mora podržavati<br>• Neke operacije nad spremnicima imaju i dodatne zahtjeve **Ograničenja na podatke u spremniku**<br>
Tip podataka koji se nalazi u slijednom spremniku mora podržavati<br>
pridruživanje (=) i kopiranje<br>
• Neke operacije nad spremnicima imaju i dodatne zahtjeve<br>
• Ako tip nije "dovoljno do
	-
- **Ograničenja na podatke u spremniku**<br>podataka koji se nalazi u slijednom spremniku mora podržavati<br>druživanje (=) i kopiranje<br>Neke operacije nad spremnicima imaju i dodatne zahtjeve<br>• Ako tip nije "dovoljno dobar", moći će možda nećemo moći izvršavati sve operacije nad spremnikom
	- **Ograničenja na podatke u spremniku**<br>
	Tip podataka koji se nalazi u slijednom spremniku mora podržavati<br>
	pridruživanje (=) i kopiranje<br>
	 Neke operacije nad spremnicima imaju i dodatne zahtjeve<br>
	 Ako tip nije "dovoljno do referenci
- referenci<br>• Ograničenja kod asocijativnih spremnika su još veća (ključ treba imati<br>definiran operator <, ili mu trebamo dodati funkciju za uspoređivanje)<br>definiran operator <, ili mu trebamo dodati funkciju za uspoređivanj **Ograničenja na podatke u spremniku**<br>
Tip podataka koji se nalazi u slijednom spremniku mora podržavati<br>
pridruživanje (=) i kopiranje<br>
• Neke operacije nad spremnicima imaju i dodatne zahtjeve<br>
• Ako tip nije "dovoljno do definiran operator <, ili mu trebamo dodati funkciju za uspoređivanje)

#### Iteratori

- **erator ++, -- (i prefiksni i postfikni), \*, ->, ==, != rade uobičajeno<br>• Character ++, -- (i prefiksni i postfikni), \*, ->, ==, != rade uobičajeno<br>• Kako doći do unutarnjih elemenata spremnika? lteratori**<br>• Operator ++, -- (i prefiksni i postfikni), \*, ->, ==, != rade uobičajeno<br>• Kako doći do unutarnjih elemenata spremnika?<br>• Na listi ne radi ∟ [3] **ideratori<br>• Operator ++, -- (i prefiksni i postfikni), \*, ->, ==, != rade uobičajeno<br>• na forward\_list ne radi --<br>• Kako doći do unutarnjih elemenata spremnika?<br>• Na listi ne radi L [3]<br>• Raspon iteratora (iterator range)**
- 
- -
- **Iterator**<br>
Operator ++, -- (i prefiksni i postfikni), \*, ->, ==, != rade<br>
na forward\_list ne radi --<br>
Kako doći do unutarnjih elemenata spremnika?<br>
 Na listi ne radi L[3]<br>
Raspon iteratora (iterator range) se interpretir **exponention in the first (if in the first (if in the first)**<br>• Raspon iterator and interpretive interpretiral speeding<br>• Kako doći do unutarnjih elemenata spremnika?<br>• Na listi ne radi L [3]<br>• Raspon iterator (iterator ra [pocetak, kraj>
	-
- Uključena je lijeva granica, ali ne i desna<br>• Jednakost vrijednosti na koje pokazuju iteratori (\* i ter1 == \* i ter2) ne mora značiti da su<br>• iteratori jednaki<br>• vector i deque podržavaju dodatne operacije nad iterato **eratorica (1980)**<br>• Operator ++, -- (i prefiksni i postfikni), \*, ->, ==, != rade uobičajeno<br>na forward\_list ne radi --<br>Kako doći do unutarnjih elemenata spremnika?<br>• Na listi ne radi L [3]<br>Raspon iteratora (iterator rang • **Cherator ••, -** (i prefiksni i postfikni), \*, ->, ==, != rade uobičajeno<br>• na forward\_list ne radi --<br>• Kako doći do unutarnjih elemenata spremnika?<br>• Na listi ne radi L[3]<br>• Raspon iteratora (iterator range) se interpr **ITEFATOFI**<br>
Operator ++, -- (i prefiksni i postfikni), \*, ->, ==, != rade uo<br>
na forward\_list ne radi --<br>
Kako doći do unutarnjih elemenata spremnika?<br>
• Na listi ne radi L[3]<br>
Raspon iteratora (iterator range) se interp • Operator ++, -- (i prefiksni i postfikni), \*, ->, ==, != rade uobičajeno<br>• na forward\_list ne radi --<br>• Kako doći do unutarnjih elemenata spremnika?<br>• Na listi ne radi L[3]<br>• Raspon iteratora (iterator range) se interpre Operator ++, -- (i prefiksni i postfikni), \*, ->, ==, != rade uobičajeno<br>
na forward\_list ne radi --<br>
Kako doći do unutamjih elemenata spremnika?<br>
• Na listi ne radi L[3]<br>
• Uključena je lijeva granica, ali ne i desna<br>
• U na forward\_list ne radi –<br>• Nako doći do unutarnjih elemenata spremnika?<br>• Na listi ne radi ∟[3]<br>• Uključena je lijeva granica, ali ne i desna<br>• Uključena je lijeva granica, ali ne i desna<br>• dednakost vrijednosti na koje Nako doci do unutarnjin elemenata spremnika /<br>
• Na listi ne radi L[3]<br>
• Uključena je lijeva granica, ali ne i desna<br>
• Uključena je lijeva granica, ali ne i desna<br>
• Jednakost vrijednosti na koje pokazuju iteratori (\* i • Na lisu ne radi L<sub>L</sub><sub>3</sub>]<br>
Raspon iteratora (iterator range) se interpretira kao:<br>
<u>[pocetak, kraj</u>><br>
• Uključena je lijeva granica, ali ne i desna<br>
Jednakost vrijednosti na koje pokazuju iteratori (\* i teratori jednaki<br>
	- -
		-
		-
		-

iter1 je manji od iter2 ako je pozicija iter1 ispred pozicije iter2

#### Tipovi u spremnicima

- 
- **Tipovi u spremnicima**<br>• Tipovi definirani u slijednim spremnicima:<br>• size\_type tip koji je dovoljno velik da podnese<br>• spremnika • **Tipovi u spremnicima**<br>• size\_type tip koji je dovoljno velik da podnese veličinu bilo kojeg<br>• iterator<br>• iterator spremnika Tipovi u spren<br>Tipovi definirani u slijednim spremnici<br>• size\_type tip koji je dovoljno velik<br>• iterator<br>• const\_iterator<br>• reverse\_iterator Tipovi u spremnic<br>
Tipovi definirani u slijednim spremnicima:<br>
• size\_type tip koji je dovoljno velik da po<br>
• spremnika<br>
• iterator<br>
• const\_iterator<br>
• const\_reverse\_iterator<br>
• const\_reverse\_iterator Tipovi u spremnicin<br>Tipovi definirani u slijednim spremnicima:<br>• size\_type tip koji je dovoljno velik da podn<br>• iterator<br>• const\_iterator<br>• const\_reverse\_iterator<br>• value\_type tip podataka u spremniku IPOVI U SPIEININCIME<br>
Tipovi definirani u slijednim spremnicima:<br>
• size\_type tip koji je dovoljno velik da podnese veličir<br>
• spremnika<br>
• iterator<br>
• const\_iterator<br>
• const\_reverse\_iterator<br>
• value\_type tip podataka u Tipovi definirani u slijednim spremnicima:<br>• size\_type tip koji je dovoljno velik da<br>• spremnika<br>• iterator<br>• const\_iterator<br>• const\_reverse\_iterator<br>• value\_type tip podataka u spremniku
	-
	-
	-
	-
- reverse\_iterator<br>• const\_reverse\_iterator<br>• value\_type tip podataka u spremniku<br> $\frac{1}{2}$ ca<sub>ide</sub>x.2021.

#### Iteratori na konstantnim spremnicima

**Iteratori na konstantnim spremnicima**<br>• Za iteriranje po konstantnom spremniku potrebno je koristiti const\_iterator<br>void even\_odd(const vector<int> \*pvec,<br>vector<int> \*pvec\_even, void even\_odd(const vector<int> \*pvec, vector<int> \*pvec\_even, vector<int> \*pvec\_odd) { vector<int>::const\_iterator c\_iter=pvec->begin(); vector<int>::const\_iterator c\_iter\_end=pvec->end(); vold even\_odd(const vector<int> \*pvec,<br>vector<int> \*pvec\_even,<br>vector<int>::const\_iterator c\_iter=pvec-<br>vector<int>::const\_iterator c\_iter\_end=p<br>for (; c\_iter != c\_iter\_end; ++c\_iter )<br>if (\*c\_iter % 2)<br>pvec\_odd->push\_back(

```
ožujak 2021.<br>
ožujak 2021.<br>
ožujak 2021.<br>
ožujak 2021.<br>
ožujak 2021.<br>
ožujak 2021.<br>
ažujak 2021.<br>
ožujak 2021.<br>
ožujak 2021.<br>
28
       for ( ; c_iter != c_iter_end; ++c_iter )
            if (*c_iter % 2)
                  pvec_odd->push_back(*c_iter);
            else pvec_even->push_back(*c_iter);
```
}

#### Operacije na spremnicima

- -
- **Operacije na s**<br>• Iteratori:<br>• c.begin() vraća iterator koji adresira pro<br>• c.end() vraća iterator koji adresira eleme **Operacije na spremnicima**<br>
Iteratori:<br>
• **c.begin()** vraća iterator koji adresira prvi element u spremniku<br>
• **c.end()** vraća iterator koji adresira element iza posljednjeg<br>
• (ne smijemo ga dereferencirati) **Operacije na spremnicima**<br>
• c.begin() vraća iterator koji adresira prvi element u spremniku<br>
• c.end() vraća iterator koji adresira element iza posljednjeg<br>
• (ne smijemo ga dereferencirati)<br>
• c.rbegin() vraća reverse i elementa u spremniku **Operacije na sprel**<br>
tori:<br>
c. begin () vraća iterator koji adresira prvi eleme<br>
c. end () vraća iterator koji adresira element iza p<br>
elementa u spremniku<br>
c. rbegin () vraća reverse iterator ("end () –<br>
c. rend () vraća **Confidence in the Confidence in the Confidence in the Confidence of the Confidence of the Confidence of the Confidence of the Confidence of the Confidence of the Confidence of the Confidence of the Confidence of the Confi Cheracije na spremnicima**<br>
• c.begin() vraća iterator koji adresira prvi element u spremniku<br>
• c.end() vraća iterator koji adresira element iza posljednjeg<br>
• (ne smijemo ga dereferencirati)<br>
• c.rbegin() vraća reverse i **Cheracije na spremni<br>
• C.begin ()** vraća iterator koji adresira prvi element u spi<br>
• C.end () vraća iterator koji adresira element iza posljednementa u spremniku<br>
• (ne smijemo ga dereferencirati)<br>
• C.rbegin () vraća r **Cheracije na S**<br>
• C. begin () vraća iterator koji adresira pro<br>
• C. end () vraća iterator koji adresira elementa u spremniku<br>
• (ne smijemo ga dereferencirati)<br>
• C. rbegin () vraća reverse iterator ("end<br>
• C. rend () Iteratori:<br>
• c.begin () vraća iterator koji adresira prvi eleme<br>
• c.end () vraća iterator koji adresira element iza p<br>
• elementa u spremniku<br>
• (ne smijemo ga dereferencirati)<br>
• c.rbegin () vraća reverse iterator ("end • c.begin() vraća iterator koji adresira prvi elemen<br>• c.end() vraća iterator koji adresira element iza po<br>• elementa u spremniku<br>• (ne smijemo ga dereferencirati)<br>• c.rbegin() vraća reverse iterator ("end() –<br>• c.rend() v • c.beg.int() viaca iterator koji autesira pivi elementi u spreminku<br>• c.end() vraća iterator koji adresira elementi za posljednjeg<br>• dementa u spremniku<br>• (ne smijemo ga dereferencirati)<br>• c.rend() vraća reverse iterator • C. end C Mada ilerator Kipi autesia elementi is<br>
elementa u spremniku<br>
• C. rbegin () vraća reverse iterator ("end ()<br>
• C. rend () vraća reverse iterator ("begin ()<br>
back, top, front, at<br>
Ubacivanje elemenata<br>
• C. push
	-
	-
	-
- 
- -
	-
- ošujak 2021.<br>
Objektno programiranje (C++) Vježbe 01 STL 29<br>
očujak 2021.<br>
Objektno programiranje (C++) Vježbe 01 STL 29<br>
29<br>
Objektno programiranje (C++) Vježbe 01 STL 29<br>
29
	-

#### Ubacivanje elemenata

```
Ubacivanje elemena<br>• vector<string> svec;<br>list<string> slist;<br>string s1("foo");<br>slist.insert(slist.begin(), s1); // i
              list<string> slist;
               string s1("foo");
               slist.insert(slist.begin(), s1); // ili push_front(s1);
               svec.insert(svec.begin(), s1);
       Ubacivanje eleme<br>• vector<string> svec;<br>list<string> slist;<br>string s1("foo");<br>slist.insert(slist.begin(), s1); /<br>svec.insert(svec.begin(), s1);<br>• string s2("bar");<br>list<string>::iterator iter;<br>iter = find(slist.begin(), 
• vector<string> svec;<br>list<string> slist;<br>string s1("foo");<br>slist.insert(slist.begin(), s1); /,<br>svec.insert(svec.begin(), s1);<br>vec.insert(svec.begin(), s1);<br>because is:<br>list<string>:iterator iter;<br>iter = find(slist.begin(
```

```
Vist<string>::iterator iter;<br>
iter = find(slist.begin(), slist.end(), sl);<br>
slist.insert(iter, s2);<br>
• Poziv metode push_back() ekvivalentanje s:<br>
// slist.push_back(value);<br>
slist.insert(slist.end(), value);<br>
• Možemo ko
              list<string>::iterator iter;
              iter = find(slist.begin(), slist.end(), s1);
               slist.insert(iter, s2);
   • string s2("bar");<br>
list<string>::iterator iter;<br>
iter = find(slist.begin(), slist.end(), s1<br>
slist.insert(iter, s2);<br>
• Poziv metode push_back() ekvivalentan je s:<br>
// slist.push_back(value);<br>
slist.insert(slist.end(), v
```

```
// slist.push_back(value);
slist.insert(slist.end(), value);
```
#### **Zadaci**

- **Zadaci**<br>• Zadatak: Napišite program koji učitava i stavlja na kraj liste stringove sve dok se ne učita<br>• string "kraj" string "kraj" **Zadaci**<br>• Zadatak: Napišite program koji učitava i stavlja na kraj liste strin<br>• Zadatak: Ispišite sadržaj gore dobivene liste<br>• Pomoću pop\_front() i front() operacija<br>• Pomoću iteratora **Zadaci**<br>• **Zadaci**<br>• Radatak: Napišite program koji učitava i stavlja na kraj liste st<br>• Romoću pop\_front() i front() operacija<br>• Pomoću iteratora **Zadaci**<br>Fadatak: Napišite program koji učitava i stavlja na<br>Fing "kraj"<br>Fadatak: Ispišite sadržaj gore dobivene liste<br>• Pomoću iteratora<br>Fomoću iteratora<br>Fadatak: ispred svakog stringa S u listi dodajte još
- -
	-
- ožujak 2021.<br>
Svaki od čvorova upišite po jedno slovo od S<br>
→ npr. ako je učitana lista bila ("RP4", "Jupi"), onda rezultantna lista treba biti ("R", "P",<br>
"4", "RP4", "J", "u", "p", "i", "Jupi")<br>
→ Zadatak: na kraju pre • Zadatak: Napišite program koji učitava i stavlja na kraj liste stringove sve dok se ne učita<br>
• Zadatak: Ispišite sadržaj gore dobivene liste<br>
• Pomoću iteratora<br>
• Pomoću iteratora<br>
• Zadatak: Ispred svakog stringa S u svaki od čvorova upišite po jedno slovo od S • Zadatak: Ispišite sadržaj gore dobivene liste<br>• Pomoću iteratora<br>• Zadatak: ispred svakog stringa S u listi dodajte još onoliko čvorova koliko S ima slova, u<br>svaki od čvorova upišite po jedno slovo od S<br>• npr. ako je uči • Zadatak: ispred svakog stringa S u listi dodajte još onoliko čvorov<br>svaki od čvorova upišite po jedno slovo od S<br>• npr. ako je učitana lista bila ("RP4", "Jupi"), onda rezultantna<br>"4", "RP4", "J", "u", "p", "i", "Jupi")<br>
	- iadatak: Napišite program koji učitava i stavlja na kraj liste stringove sve dok se ne učita<br>tring "kraj"<br>"adatak: Ispišite sadržaj gore dobivene liste<br>"Pomoću pop\_front() i front() operacija<br>"Pomoću iteratora"<br>"adatak: is "4", "RP4", "J", "u", "p", "i", "Jupi")
	-
	-

#### Zauzeće memorije

- **Zauzeće memorijele**<br>• memorijsko zauzeće vectora se ne povećava sa svakim pojedinim ubacivanjem elementa, nego se<br>• Terminologija: prilikom pojedinih povećavanja alocira i još nešto dodatnog prostora **Zauzeće Vilipinolija – Zauzeće M**<br>• memorijsko zauzeće vectora se ne povećava sa s<br>• Terminologija:<br>• kapacitet – ukupan broj elemenata koji se mog<br>• povećavanja – capacity() **Zauzeće memorijele**<br>
memorijsko zauzeće vectora se ne povećava sa svakim pojedinim ubacivanjem elementa, nego se<br>
prilikom pojedinih povećavanja alocira i još nešto dodatnog prostora<br>
Terminologija:<br>
• kapacitet – ukupan • memorijsko zauzeće vectora se ne povećava sa svakim pojedinim ubacivanjem elementa, nego se<br>
prilikom pojedinih povećavanja alocira i još nešto dodatnog prostora<br>
• Kapacitet – ukupan broj elemenata koji se mogu nalaziti
- 
- povećavanja capacity() **Zauzeće memorijsko zauzeće vectora se ne povećava sa svakim pojedinim ubaciva**<br>prilikom pojedinih povećavanja alocira i još nešto dodatnog prostora<br>Terminologija:<br>• kapacitet – ukupan broj elemenata koji se mogu nalaziti **Zauzeće memorijsko zauzeće vectora se ne povećava sa svakim pojedinim ubacivanjem element**<br>prilikom pojedinih povećavanja alocira i još nešto dodatnog prostora<br>Terminologija:<br>• kapacitet – ukupan broj elemenata koji se mo **Zauzeće memorijsko zauzeće vectora se ne povećava sa svakim pojedinim ubacivanjem elementa,<br>
prilikom pojedinih povećavanja alocira i još nešto dodatnog prostora<br>
• kapacitet – ukupan broj elemenata koji se mogu nalaziti EXECT THEITIOITJE**<br>
• memorijsko zauzeće vectora se ne povećava sa svakim pojedinim<br>
• prilikom pojedinih povećavanja alocira i još nešto dodatnog prostor<br>
• Terminologija:<br>
• kapacitet – ukupan broj elemenata koji se mog
	-
	-
- v.resize(nova\_velicina); // size
- 
- elemenata.

```
v.reserve(nova_velicina); // capacity<br>v.resize(nova_velicina); // size<br>cheenve iresize mogu uništiti iteratore<br>cheenve iresize mogu uništiti iteratore<br>zdatak: isprobajte kako se povećavaju size i capacity kod vektora, l
             vector<int> ci:
              ventilates (internal and properties)<br>
• kapacitet – ukupan broj elemenata koji se mogu nalaziti u spremni<br>
povećavanja – capacity()<br>
• veličina – trenutni broj elemenata u spremniku – size()<br>
• maksimalna veličina – maks. 
                       ci.push_back(i*i);
                        constantly dependent of elementa u spremniku - size()<br>maksimalna veličina - maks. broj elemenata u spremniku - max_size()<br>eserve(nova_velicina); // capacity<br>esize (nova_velicina); // size<br>we iresize mogu uništiti iterator
                        maksimalna veličina – maks. broj elemenata u spremniku – max_size()<br>eserve(nova_velicina); // capacity<br>eserve(nova_velicina); // size<br>wive iresize mogu uništiti tieratore<br>we iresize mogu uništiti tieratore<br>tak: isprobajte 
                 }
```
# Brisanje elemenata **Brisanje elemenata**<br>• c.erase(p) briše element na kojeg pokazuje iterator p<br>• vraća iterator na element iza obrisanog<br>• c.erase(b,e) briše sve elemente između dva iteratora **Brisanje elemenat**<br>• vraća iterator na element na kojeg pokazuje iterator p<br>• vraća iterator na element iza obrisanog<br>• crase (b, e) briše sve elemente između dva iteratora<br>• clear () briše sve elemente spremnika **Brisanje elemenata**<br>• c.erase(p) briše element na kojeg pokazuje iterator p<br>• vraća iterator na element iza obrisanog<br>• c.erase(b,e) briše sve elemente između dva iteratora<br>• c.erase(b) briše sve elemente spremnika<br>• c.po **Brisanje elementata**<br>• c.erase(p) briše element na kojeg pokazuje iterator p<br>• vraća iterator na element iza obrisanog<br>• c.erase(b,e) briše sve elemente između dva iteratora<br>• c.pop\_back() briše zadnji element spremnika<br>• **Brisanje elemenata**<br>• c.erase(p) briše element na kojeg pokazuje iterator p<br>• vraća iterator na element iza obrisanog<br>• c.erase(b, e) briše sve elemente između dva iteratora<br>• c.pop\_back() briše zadnji element spremnika<br>• **Brisanje elementata**<br>• c.erase(p) briše element na kojeg pokazuje iterator p<br>• vraća iterator na element iza obrisanog<br>• c.erase(b, e) briše sve elemente između dva iteratora<br>• c.erase() briše sve elemente spremnika<br>• c.p

- -
- 
- 
- 
- -

```
overling searchvalue("FooBar");<br>
list<string>::iterator iter =<br>
find(slist.begin(), slist.end(), searchvalue);<br>
if (iter != slist.end()) slist.erase(iter);<br>
Nožemo obnsatinizelemenata određen dvana iteratorina |><br>
• list< 
              Brisanje elem<br>
erase(p) briše element na kojeg pokazuje itera<br>
• vraća iterator na element iza obrisanog<br>
• erase(b, e) briše sve elemente između dva ite<br>
• clear() briše sve elemente spremnika<br>
• pop_front() briše prvi 
    Brisanje elementata<br>
• c.erase(p) briše element na kojeg pokazuje iterator p<br>
• vraća iterator na element iza obrisanog<br>
• c.erase(b,e) briše sve elemente između dva iteratora<br>
• c.pop_back() briše zadnji element spremni
           list<string>::iterator iter =
                        find(slist.begin(), slist.end(), searchValue);
           if (iter != slist.end()) slist.erase(iter);
    • C.erase(b,e) bnse sve elemente izmedu dva lieratora<br>• C.pop_back() briše sve elemente spremnika<br>• C.pop_front() briše prvi element spremnika<br>• Samo za listui deque<br>• Samo za listui deque<br>• Samo za listui deque<br>• Samo za
```
- 
- :.cicar() bists streamled speedwind<br>
:.pop\_front() briše prvi element spremnika<br>
 Samo za listuideque<br>
 Samo za listuideque<br>
 tring search<br>
value ("FooBar");<br>
ist<string>::iterator iter =<br>
 find(slist.begin(), slist.en first = find(slist.begin(), slist.end(), val1); last = find(slist.begin(), slist.end(), val2); slist.erase(first, last);

#### Brisanje elemenata

- 
- 

```
Brisanje elemeneta može uništiti iteratore<br>• Brisanje elemeneta može uništiti iteratore<br>• brisanje svih elemenata liste jednakih 5 – erase:<br>1ist<int> L; ... // napuni nekako L
Brisanje elemenata<br>• Brisanje elemeneta može uništiti iteratore<br>• brisanje svih elemenata liste jednakih 5 – erase:<br>1ist<int> L; ... // napuni nekako L<br>1ist<int> : : iterator 1i, 1temp;
              Brisanje elemenata<br>
anje elemeneta može uništiti iteratore<br>
anje svih elemenata liste jednakih 5 – erase:<br>
list<int> L; ... // napuni nekako L<br>
list<int>::iterator li, ltemp;<br>
li = L.begin();
             list<int>::iterator li, ltemp;
             li = L.begin();
             while (l_i : l = L.end())if (*1i == 5) {
                            L.erase(li); li++; //opasno!
                       }
                            else li++;
• Brisarje elementa inoze unisum fielatole<br>• brisarje svih elementa liste jednakih 5 – erase:<br>1 ist<int> ::iterator 1 i, 1 temp;<br>1 i = L.begin ();<br>while (1 i != L.end())<br>if (*1 i == 5) {<br>1 i ++;<br>Pokušali smo povećati iter
• oprez: slična stvar se može desiti i neopreznim korištenjem naredbi push_back, pop_back i<br>
se 1se 1i++;<br>
• Pokušali smo povećati iterator koji smo upravo "uništili". Bolje bi bilo:<br>
if (*1i = 5) {<br>
1i = L.erase(1i);<br>
```

```
if (*1i == 5) {
    li = L.erase(i);}
  else li++;
```
L.erase(1i); 1i++; //opasno!<br>
}<br>
else li++;<br>
• Pokušalismo povećati iterator koji smo upravo "uništili". Bolje bi bilo:<br>
if (\*1i == 5) {<br>
li = L.erase(1i);<br>
}<br>
else li++;<br>
• oprez: slična stvar se može desiti i neopreznim insert na vectoru.

# Spremnici – uspoređivanje<br>
c2; c1 != c2; pridruživanje, jednakost tj. nejednakost **Spremnici – usporedivanje<br>•** c1=c2 c1 == c2; c1 != c2; pridruživanje, jednakost tj. nejednakost<br>• c1 < c2; c1 <= c2;<br><br>• c1 < c2; c1 <= c2; **Spremnici — uspondici — uspondici — uspondici — uspondici interpretational differential differential differential differential differential differential differential differential differential differential differential di**

- -
- 
- 
- **Spremnici uspore**<br>
 c1=c2 c1 == c2; c1 != c2; pridruživanje, jed<br>
 c1 < c2; c1 <= c2;<br>
c1 < c2; c1 <= c2;<br>
 c1 > c2; c1 >= c2;<br>
 dozvoljeno samo ako se navedene operacije mogu izvr **Spremnici – uspore**<br>
• c1=c2 c1 == c2; c1 != c2; pridruživanje, jed<br>
• c1 < c2; c1 <= c2;<br>
• c1 < c2; c1 <= c2;<br>
• c1 > c2; c1 >= c2;<br>
• dozvoljeno samo ako se navedene operacije mogu izvr.<br>
• spremnika<br>
• Uređaj je leks **Spremnici — uspoređivanje**<br>
1=c2 c1 == c2; c1 != c2; pridruživanje, jednakost tj. nejednakost<br>
• c1 i c2 moraju biti istog tipa<br>
1 < c2; c1 <= c2;<br>
1 > c2; c1 >= c2;<br>
• dozvoljeno samo ako se navedene operacije mogu izvr spremnika **Spremnici – uspc**<br>
1=c2 c1 == c2; c1 != c2; pridruživanj<br>
• c1ic2 moraju biti istog tipa<br>
1 < c2; c1 <= c2;<br>
1 > c2; c1 >= c2;<br>
• dozvoljeno samo ako se navedene operacije mogi<br>
spremnika<br>
• Uređaj je leksikografski<br>
ada
	-
- Uređaj je leksikografski<br>
 Zadatak: Napišite program koji uspoređuje vektor i listu leksikografski (element po element). Sjetite<br>
se da kod liste nemate operator[].<br>
 Zadatak: Isprobajte da li možete usporediti dvije **•**  $c1 = c2$   $c1 = c2$ ;  $c1$   $1 = c2$ ; pridruživanje, jednakost tj. nejednakost<br>
•  $c1 < c2$ ;  $c1 < c2$ ;  $c1 < c2$ ;<br>
•  $c2$ ;  $c1 > c2$ ;  $c1 > c2$ ;<br>
•  $d0$ zvoljeno samo ako se navedene operacije mogu izvršavati na elementima unutar<br>
• Sp se da kod liste nemate operator[]. •  $c1$   $c2$ ;  $c1$   $<= c2$ ;<br>
•  $c1$   $> c2$ ;  $c1$   $>= c2$ ;<br>
•  $dczvoljeno samo ako se navedene operacije mogu izvršavati na el  
\nspremika  
\n• Uredaj je leksikografski  
\n• Zadatak: Napišite program koji usporeduje vektor i listu leksikografski (e  
\nse da kod liste nemate operator[].  
\n• Zadatak: Isprobajte da li možete usporediti dvije "liste vektora integera".$ 
	-

#### Izbor slijednog spremnika

- **izbor slijednog spremnika**<br>• Spremnik biramo obzirom na njegove karakteristike ubacivanja,<br>• Neki kriteriji odabira pogodnog slijednog spremnika pretraživanja i brisanja elemenata **External IX Algebricist School Spremnika**<br>• Spremnik biramo obzirom na njegove karakteristike ubaciva<br>• Neki kriteriji odabira pogodnog slijednog spremnika<br>• ukoliko trebamo direktan pristup elementima iz spremnik<br>• ili d
- 
- **Explorms in Industry of the Industry of Chinese Spremnik biramo obzirom na njegove karakteristike ubacivanja,<br>pretraživanja i brisanja elemenata<br>Neki kriteriji odabira pogodnog slijednog spremnika<br>• ukoliko trebamo direkt** ili deque **Explor slijednog spremnika**<br>
• Spremnik biramo obzirom na njegove karakteristike ubacivanja,<br>
pretraživanja i brisanja elemenata<br>
• ukoliko trebamo direktan pristup elementima iz spremnika: vector<br>
• ukoliko unaprijed zna Spremnik biramo obzirom na njegove karakteristike ubacivanja,<br>pretraživanja i brisanja elemenata<br>Neki kriteriji odabira pogodnog slijednog spremnika<br>• ukoliko trebamo direktan pristup elementima iz spremnika: vector<br>ili de Petrazivanja i brisanja elementata<br>
• ukoliko trebamo direktan pristup elementima iz spremnika: vector<br>
• ili deque<br>
• ukoliko unaprijed znamo broj elemenata koje trebamo spremiti:<br>
• vector ili deque<br>
• ukoliko trebamo ub
	- vector ili deque
- ukoliko unaprijed znamo broj elemenata koje trebamo spremiti:<br>
vector ili deque<br>
 ukoliko trebamo ubacivati ili brisati elemente na pozicijama različitim<br>
od krajeva spremnika: 1 i st<br>
 ukoliko ne trebamo ubacivati il od krajeva spremnika: list
	- spremnika: vector

#### Stack, queue

Stack, q<br>• stack<br>\*\*include <stack> #include <stack>

... stack<int> s; S.push(3); S.push(5);

int  $a = S.top()$ ; S.pop();

if (S.empty()) { ... }

```
int zz = S.size();
```
ueue<br>• queue<br>• #include <queue><br>••• #include <queue>

queue<string> Q; Q.push("abc"); Q.push("xy");

...

s.pusn(3);<br>
int a = S.top();<br>
S.pop();<br>
if (S.empty())<br>  $\{ \ldots \}$ <br>
int zz = S.size();<br>  $\begin{cases} \text{inif } Q.\text{empty}(0) \\ \ldots \end{cases}$ <br>
int zz = S.size();<br>  $\begin{cases} \text{inif } ZZ = Q.\text{size}(z) \\ \vdots \\ \text{otherwise} \end{cases}$ <br>  $\begin{cases} \text{inif } ZZ = Q.\text{size}(z); \\ \text{otherwise} \end{cases}$ string  $a = Q$ . front(); Q.pop();

if (Q.empty()) { ... }

int  $zz = Q.size()$ ;

# Još elemenata C++ standardne biblioteke **Još elemenata C++ sta<br>• bitset<br>• niz bitova fiksne duljine Još elemenata C++ stan**o<br> **itset<br>
•** niz bitova fiksne duljine<br>
<u>complex</u> Još elemenata C++ sta<br>• bitset<br>• niz bitova fiksne duljine<br>• complex<br>• kompleksni broj **Još elemenata C++ stan**o<br>
pitset<br>• niz bitova fiksne duljine<br>
<u>complex</u><br>• kompleksni broj<br>
pair **Još elemenata C++ sta<br>• bitset<br>• niz bitova fiksne duljine<br>• complex<br>• kompleksni broj<br>• pair<br>• uređeni par dva objekta** JOS elemenata C++ Stand<br>
pitset<br>
• niz bitova fiksne duljine<br>
complex<br>
• kompleksni broj<br>
pair<br>
• uređeni par dva objekta

- 
- -
- 
- $\bullet$  pair  $\bullet$  uređeni par dva objekta $\circ$

#### complex

- 
- 
- **COMP TEX**<br>
 #include <complex><br>
 Omogućava korištenje kompleksnih brojeva<br>
 complex<double> z1(0, 7); // 0 + 7\* **COMPlex**<br>• #include <complex><br>• Omogućava korištenje kompleksnih brojeva<br>• complex<double> z1(0, 7); // 0 + 7\*i<br>• complex<float> z2(3); // 3 + 0\*i **COMP**<br>• #include <complex><br>• Omogućava korištenje kompleksnih brojeva<br>• complex<double> z1(0, 7); // 0<br>• complex<float> z2(3); // 3 + 0<br>• Complex<long double> zero; //<br>• Možeiovo:<br>• Complex<int> ci(2, 2);<br>• Complex<string • #include <complex><br>• Omogućava korištenje kompleksnih brojeva<br>• complex<double> z1(0, 7); // 0<br>• complex<float> z2(3); // 3 + 0<br>• complex<long double> zero; //<br>• Možeiovo:<br>• complex<int> ci(2, 2);<br>• complex<string> sc("a • #include <complex><br>• Omogućava korištenje kompleksnih brojeva<br>• complex<double> z1(0, 7); // 0 + 7\*i<br>• complex<float> z2(3); // 3 + 0\*i<br>• complex<long double> zero; // 0 + 0\*<br>• Možeiovo:<br>• complex<int> ci(2, 2);<br>• comple
- 
- **COMPlex**<br>
 #include <complex><br>
 Omogućava korištenje kompleksnih brojeva<br>
 complex<double> z1(0, 7); // 0 + 7\*i<br>
 complex<float> z2(3); // 3 + 0\*i<br>
 complex<long double> zero; // 0 + 0\*i **COMPlex**<br>
• #include <complex><br>
• Omogućava korištenje kompleksnih brojeva<br>
• complex<double> z1(0, 7); // 0 + 7\*i<br>
• complex<float> z2(3); // 3 + 0\*i<br>
• Complex<long double> zero; // 0 + 0\*i<br>
• Možeiovo:<br>
• Sommlex sinte **COMPlex**<br>
• #include <complex><br>
• Omogućava korištenje kompleksnih brojeva<br>
• complex<double> z1(0, 7); // 0 + 7\*i<br>
• complex<float> z2(3); // 3 + 0\*i<br>
• Complex<long double> zero; // 0 + 0\*i<br>
• Možeiovo:<br>
• complex<int> **COMPlex**<br>
• #include <complex><br>
• Omogućava korištenje kompleksnih brojeva<br>
• complex<double> z1(0, 7); // 0 + 7\*i<br>
• complex<float> z2(3); // 3 + 0\*i<br>
• complex<long double> zero; // 0 + 0\*i<br>
• Možeiovo:<br>
• complex<int> • #include <complex><br>• Omogućava konštenje kompleksnih brojeva<br>• Complex<double> z1(0, 7); // 0 + 7\*i<br>• complex<float> z2(3); // 3 + 0\*i<br>• complex<long double> zero; // 0 + 0\*i<br>• Možeiovo:<br>• Complex<int> ci(2, 2);<br>• Compl rex<rruat> 22(5), // 5 + 0"|<br>
Tex<long double> zero; // 0 + 0\*<br>
ovo:<br>
Tex<string> ci(2, 2);<br>
Tex<string> sc("abc", "xyz");<br>
k:<br>
ajte cin i cout na complex-u<br>
ajte aritmetičke operacije (+, -, \*, /) na komp<br>
ajte usporediva
- 
- 
- 
- 
- 
- over  $\sum_{\text{addiak}} \text{C}(\text{c}^2 + \text{d}^2)$  and  $\sum_{\text{addiak}} \text{C}(\text{c}^2 + \text{d}^2)$  and  $\sum_{\text{addiak}} \text{C}(\text{c}^2 + \text{d}^2)$  and  $\sum_{\text{addiak}} \text{C}(\text{c}^2 + \text{d}^2)$  and  $\sum_{\text{addiak}} \text{C}(\text{c}^2 + \text{d}^2)$  and  $\sum_{\text{addiak}} \text{C}(\text{c}^2 + \text$ • #THC Fluxe < CompTex><br>
• Omogućava korištenje kompleksnih brojeva<br>
• CompTex<doubTe> z1(0, 7); // 0 + 7\*i<br>
• CompTex<FToat> z2(3); // 3 + 0\*i<br>
• CompTex<Iong doubTe> zero; // 0 + 0\*i<br>
• Možeiovo:<br>
• CompTex<int> ci(2, 2 • Omogucava konstenje kompleksnin biojeva<br>• complex<double>  $z1(0, 7)$ ; // 0 + 7\*i<br>• complex<float>  $z2(3)$ ; // 3 + 0\*i<br>• Complex<long double> zero; // 0 + 0\*i<br>• Možeiovo:<br>• Complex<int> ci(2, 2);<br>• Complex<string> sc("ab • Complex<br/>sloothe> 21(0, 7), 77, 0+7, 7<br>• Complex<float> z2(3); 7/3 + 0\*i<br>• Complex<long double> zero; 7/0 + 0\*i<br>• Možeiovo:<br>• Complex<int> ci(2, 2);<br>• Complex<string> sc("abc", "xyz");<br>• Zadatak:<br>• Isprobajte cinicou
	- Fex (Fig. 2010)<br>
	1 and the set of the set of the set of the set of the set of the set of the set of the set of the set of the set of the set of the set of the set of the set of the set of the set of the set of the set of
	- -
		-

#### bitset

- 
- **bitset**<br>• Potrebno je uključiti zaglavlje <bitset><br>• bitset je također predložak (isto kao i vector), ali kao parametar<br>• Niz bitova fiksne duljine **bitset**<br>• Potrebno je uključiti zaglavlje <bitset><br>• bitset je također predložak (isto kao i vector), ali kao parametar prima broj<br>• Niz bitvoa fiksne duljine<br>• bitset<8> bajt; // 8 bitova<br>• bitset<8> bajt; // 8 bitova **bits**<br>• Potrebno je uključiti zaglavlje <bitset><br>• bitset je također predložak (isto kao i vecto<br>• Niz bitova fiksne duljine<br>• bitset<8> bajt; // 8 bitova<br>• bitset<13> b\_ul(19); // 13 l **Dllscape**<br>• Potrebno je uključiti zaglavlje <bitset><br>• bitset je također predložak (isto kao i vector),<br>• Niz bitova fiksne duljine<br>• bitset<8> bajt; // 8 bitova<br>• bitset<13> b\_ul(19); // 13 bi<br>• // "višak" bitova u bitse
- -
- **bitset**<br>
bitset je uključiti zaglavlje <bitset><br>
itset je također predložak (isto kao i vector), ali kao parametar prima<br>
iz bitova fiksne duljine<br>
 bitset<8> bajt; // 8 bitova<br>
 bitset<13> b\_ul(19); // 13 bitova sa bi **bitset**<br>
otrebno je uključiti zaglavlje <bitset><br>
itset je također predložak (isto kao i vector), ali kao parametar prima broj<br>
iz bitova fiksne duljine<br>
• bitset<.3> b\_ul(19); // 13 bitova sa bin.zapisom 19<br>
• // "višak" **bitset**<br>
ho je uključiti zaglavlje <bitset><br>
et je također predložak (isto kao ivector), ali kao parametar prima broj<br>
vva fiksne duljine<br>
itset<8> bajt; // 8 bitova<br>
itset<13> b\_ul(19); // 13 bitova sa bin.zapisom 19<br>
• **bitset**<br>
otrebno je uključiti zaglavlje <bitset><br>
itset je također predložak (isto kao i vector), ali kao parametar prima broj<br>
iz bitova fiksne duljine<br>
• bitset<8> bajt; // 8 bitova<br>
• bitset<13> b\_ul(19); // 13 bitova **bitset**<br>
otrebno je uključiti zaglavlje <br/><br>
vitset je također predložak (isto kao i vector), ali kao parametar prima broj<br>
iz bitova fiksne duljine<br>
• bitset<8> bajt; // 8 bitova<br>
• bitset<13> b\_ul(19); // 13 bitova s otrebno je uključiti zaglavlje <br/><br>
vitset je također predložak (isto kao i vector), ali kao parametar prima broj<br>
iz bitvoa fiksne duljine<br>
• bitset<8> bajt; // 8 bitova<br>
• bitset<13> b\_ul(19); // 13 bitova sa bin.zapis
	-
	-
	-
- -
	-
- 

```
• bitset<2> b_ul2(6); // dva "desna" bita od 6 ("110")<br>• Pristup pojedinom bitu u bitsetu<br>• bitset<8> bajt(7); // "00000111"<br>• cout << bajt[2];<br>• sprobajte slijedeće:<br>bitset<7> b_s2("100110");<br>bajt[2] = 0;<br>cout << bajt;<br>
              vitset je također predložak (isto kao i vector), ali kao iz bitova fiksne duljine<br>
• bitset<8> bajt; // 8 bitova<br>
• bitset<13> b_ul(19); // 13 bitova<br>
• bitset<13> b_ul(19); // 13 bitova<br>
• // "višak" bitova u bitsetu se<br>
    • Ditset je lakode piedozak (ISO Kaol Vecto<br>
• bitset<8> bajt; // 8 bitova<br>
• bitset<13> b_ul(19); // 13 d<br>
• // "višak" bitova u bitset<br>
• bitset<19> b_s(string("1001<br>
• bitset<2> b_ul2(6); // dva<br>
• Pristup pojedinom bi
             bitset<7> b_s2("100110");
                    bajt[2] = 0;cout << bajt;
                    bajt[2] = 5; // sve sto nije 0 je 1
                    cout << bajt;
```
#### bitset

- 
- bitset<br>
 Logičko"i"<br>
 bitset<8> b1(7); bitset<8> |<br>
 bitset<8> r;
	-
- **bitset**<br>
by **bitset**<br> **b**itset<8> b1(7); bitset<8> b2(61);<br>
 bitset<8> r;<br>
 for (size\_t i = 0; i != b1.size(); ++i)<br>
 Fill be belief (11 variants) Ogičko"i"<br>
• bitset<8> b1(7); bitset<8> b2(<br>
• bitset<8> r;<br>
• for (size\_t i = 0; i != b1.siz<br>
• r[i] = b1[i] && b2[i]; // 1<br>
• for (size\_t i = 0; i != b1.siz<br>
• r[i] = b1[i] && b2[i]; // 1 **bits**<br>
• Logičko"i"<br>
• bitset<8> b1(7); bitset<8> |<br>
• bitset<8> r;<br>
• for (size\_t i = 0; i != b1.<br>
• r[i] = b1[i] && b2[i]; /,<br>
• if (b1[i] && b2[i]) r.ser<br>
• dednostavnije:<br>
• cout << (b1 & b2);
	-
	- **bitset**<br>
	egičko"i"<br>
	 bitset<8> b1(7); bitset<8> b2(61);<br>
	 bitset<8> r;<br>
	 for (size\_t i = 0; i != b1.size(); ++i)<br>
	 r[i] = b1[i] && b2[i]; // 1. varijanta<br>
	 if (b1[i] && b2[i]) r.set(i); // 2. varijanta **bitset**<br>  $b$ <sup>"</sup><br>
	itset<8> b1(7); bitset<8> b2(61);<br>
	itset<8> r;<br>
	or (size\_t i = 0; i != b1.size(); ++i)<br>
	• r[i] = b1[i] && b2[i]; // 1. varijanta<br>
	• if (b1[i] && b2[i]) r.set(i); // 2. varijanta<br>
	\*\*\*\*\*\*\*\*\*\*\*\*\*\*\*\*\*\*\*\*\*\*\*\* **bitset**<br>
	• if  $\frac{1}{2}$ <br>
	itset<8> b1(7); bitset<8> b2(61);<br>
	itset<8> r;<br>
	• r[i] = b1[i] && b2[i]; // 1. varijanta<br>
	• if (b1[i] && b2[i]) r.set(i); // 2. varijanta<br>
	\* if (b1[i] && b2[i]) r.set(i); // 2. varijanta<br>
	pout <<
- -
- Jednostavnije:<br>• Cout << (b1 & b2);<br>• Zadatak: Pretpostavimo da igramo Loto 6/45... ne 15... u stvari 10/45. Izvučene brojeve<br>predstavljamo bitsetom duljine 45 (46 ukoliko ne računamo 0). Napišite funkciju koja simuli **b**<br> **b**<br> **co** dičko "i"<br>
• bitset<8> b1(7); bitset<8> b2(61);<br>
• bitset<8> r;<br>
• for (size\_t i = 0; i != b1.size();<br>
• r[i] = b1[i] && b2[i]; // 1. var<br>
• if (b1[i] && b2[i]) r.set(i); //<br>
ednostavnije:<br>
• cout << (b1 & • Logičko"i"<br>• bitset<8> b1(7); bitset<8> b2(61);<br>• bitset<8> r;<br>• for (size\_t i = 0; i != b1.size(); ++i)<br>• r[i] = b1[i] && b2[i]; // 1. varijanta<br>• if (b1[i] && b2[i]) r.set(i); // 2. varijanta<br>• Jednostavnije:<br>• cout < predstavljamo bitsetom duljine 45 (46 ukoliko ne računamo 0). Napišite funkciju koja simulira izvlačenje brojeva (podsjetnik:  $rand()$  &  $srand(time(0))$ , recimo neka su brojevi dok se • bitset<8> r;<br>• for (size\_t i = 0; i != b1.size(); ++i)<br>• r[i] = b1[i] && b2[i]; // 1. varijanta<br>• if (b1[i] && b2[i]) r.set(i); // 2. varijanta<br>Jednostavnije:<br>• cout << (b1 & b2);<br>Zadatak: Pretpostavimo da igramo Loto 6 kombinacija koje učitavamo sa tipkovnice. Za kraj napišite i funkciju koja računa koliko ste brojeva pogodili vašim listićem.

#### pair

- 
- **Dai**<br>• Potrebno je uključiti zaglavlje < utility><br>• Omogućava stvaranje uređenih parova dvaju tipo<br>• pair<string, string> studen<br>• pair<double, double> koordi<br>• Tipovi ne moraju biti isti<br>• pair<string, vector<int> ><br>• Za
- **pair**<br>• Potrebno je uključiti zaglavlje < utility><br>• Omogućava stvaranje uređenih parova dvaju tipova<br>• pair<string, string> student("Alan", "Ford"); **pair**<br>• Potrebno je uključiti zaglavlje < utility><br>• Omogućava stvaranje uređenih parova dvaju tipova<br>• pair<string, string> student("Alan", "For<br>• pair<double, double> koordinata(1.1, 3.3) **b**<br> **b**<br> **b**<br> **b**<br> **pair**<br> **c** the unital contains a string of the string of the string of the pair<br> **c** pair  $\leq$  double, double> koordinata(1.1, 3.3);<br> **e** pair  $\leq$  double> koordinata(1.1, 3.3);<br>
physine moraju biti
	-
- 
- **pair**<br>
 pair<br>
 pair<string, string> student("Alan", "Ford");<br>
 pair<string, string> student("Alan", "Ford");<br>
 pair<double, double> koordinata(1.1, 3.3);<br>
 pair<string, vector<int> > ime\_vektora\_i\_vektor;
- **pair**<br>• **pair**<br>• mogućava stvaranje uređenih parova dvaju tipova<br>• pair<string, string> student("Alan", "Ford");<br>• pair<double, double> koordinata(1.1, 3.3);<br>• poivine moraju biti isti<br>• pair<string, vector<int> > ime\_vek • Potrebno je uključiti zaglavlje < utility><br>• Omogućava stvaranje uređenih parova dvaju tipova<br>• pair<string, string> student("Alan", "Ford");<br>• pair<double, double> koordinata(1.1, 3.3);<br>• Tipovi ne moraju biti isti<br>• pa vectora, te broj njegovog pojavljivanja.

```
vectora, te broj njegovog pojavljivanja.<br>
typedef pair cint, int > win-val_pair;<br>
min_val_pair min(const vector<int>& ivec) {<br>
int minval = ivec[0];<br>
int size = ivec, size();<br>
for (int i = 0; i < size; ++i) {<br>
if (minval =
         typedef pair<int,int> min_val_pair;
         min_val_pair min(const vector<int>& ivec) {
              int minVal = iveC[0];int occurs = 0;
             int size = ivec.size();
             for (int i = 0; i < size; ++i) {
                  if (minVal' == ivec[i])++occurs;
                  else
                      if (minVal > ivec[i]) {
                           \text{minval} = \text{ivecl};
                           occurs = 1;
                       }
              }<br>}
              return make_pair(minVal, occurs);
         }
```
#### pair

- 
- edijava direktan pristup svojim koordinatama sa .first i .second, te ima sva uspoređivanja.<br>• Zadatak: Napišite program koji učitava matricu, te vraća koordinate maksimalnog elementa e **Dair**<br>• Par dozvoljava direktan pristup svojim koordinatama sa .first i .second, te ima sva uspoređivanja.<br>• Zadatak: Napišite program koji učitava matricu, te vraća koordinate maksimalnog elementa<br>• matrice (par(int,in matrice (par(int,int)).
- ste prochani slovo, spierinte ga u vektor. Vektor heka se sastoji ou uredenini parova <slovo, broja pojavljivanja slova >. Dakle, kada pročitate novo slovo. Ako postoji, samo treba povećati odgovarajući brojač; inače treba **beta diago difektan pristup svojim koordinatama sa .first i .second, te ima sva uspoređivanja.**<br> **Cadatak: Napišite program koji učitava matricu, te vraća koordinate maksimalnog elementa<br>
matrice (par(int,int)).<br>
<b>Cadatak** ste pročitali slovo, spremite ga u vektor. Vektor neka se sastoji od uređenih parova <slovo, broj pojavljivanja slova>. Dakle, kada pročitate novo slovo, potrebno je pregledati da li u vektoru već postoji navedeno slovo. Ako postoji, samo treba povećati odgovarajući brojač; inače treba ubaciti novo slovo (sa odgovarajućim brojačem) na kraj vektora.

## Asocijativni spremnik **Asocijativni spremnik**<br>• Asocijativni spremnici podržavaju gotovo sve operacije kao i slijedni spremnici:<br>• Konstruktori: C<T> c; C<T> c1(c2); C<T> c(b,e);<br>• Relacijski operatori: == != **Asocijativni spremnik**<br>Asocijativni spremnici podržavaju gotovo sve operacije kao i slijedni spremnici:<br>• Konstruktori: C<T> C; C<T> C1(C2); C<T> C(b,e);<br>• Relacijski operatori: == !=<br>• Tipovi, iteratori: **Asocijativni spremici podržavaju gotovo sve operacije kao i s<br>Asocijativni spremnici podržavaju gotovo sve operacije kao i s<br>• Konstruktori: C<T> c; C<T> c1(c2); C<T> e<br>• Relacijski operatori: == !=<br>• Tipovi, iteratori:<br>• Asocijativni spanilistica (BSOCI) Asocijativni spremnici podržavaju gotovo sve operacije<br>• Konstruktori: C<T> c; C<T> c1(c2); C<br>• Relacijski operatori: == !=<br>• Tipovi, iteratori: Zamjena: c1. swap(c2);<br>• Brisanje, ubaciva Asocijativni spremici podržavaju gotovo sve operacije kao i slice (Asocijativni spremnici podržavaju gotovo sve operacije kao i slice (Asocijativni: C<T> c; C<T> c1(c2); C<T> c<br>Relacijski operatori: == != (Tipovi, iterato Asocijativni spremnici podržavaju gotovo sve operacije kao i slijedni spremnici:**<br>• Konstruktori: C<T> c; C<T> c1(c2); C<T> c(b,e);<br>• Relacijski operatori: == !=<br>• Tipovi, iteratori:<br>• Zamjena: c1. swap(c2);<br>• Brisanje, u **Asocijativni spremnici podržavaju gotovo sve operacije kao veličina: CATA (CATA CATA Relacijski operatori: == 1=<br>• Relacijski operatori: == 1=<br>• Tipovi, iteratori:<br>• Zamjena: c1.swap(c2);<br>• Brisanje, ubacivanje: c.clear()**

- Asocijativni spremnici podržavaju gotovo sve oper<br>• Konstruktori: C<T> c; C<T> c1(c2);<br>• Relacijski operatori: == !=<br>• Tipovi, iteratori:<br>• Zamjena: c1. swap(c2);<br>• Brisanje, ubacivanje: c. c1ear(); c. er<br>• Veličina: c1.
	-
	-
	-
	-
	- Asocijativni spremnici podržavaju gotovo sve operacije kao i slijedni spremnici:<br>
	 Konstruktori: C<T> c; C<T> c1(c2); C<T> c(b,e);<br>
	 Relacijski operatori: == !=<br>
	 Tipovi, iteratori:<br>
	 Zamjena: c1. swap(c2);<br>
	 Brisanje
	-
- -
	-
- ožujak 2021.<br>
Objektno programiranje (C++) Vježbe 01 STL 444<br>
Objektno programiranje (C++) Vježbe 01 STL 44<br>
Objektno programiranje (C++) Vježbe 01 STL 44<br>
Objektno programiranje (C++) Vježbe 01 STL 44<br>
Obj • Konstruktori: C<T> c; C<T> c1(c2); C<T> c(b,e);<br>
• Relacijski operatori: == !=<br>
• Tipovi, iteratori:<br>
• Zamjena: c1. swap(c2);<br>
• Bisanje, ubacivanje: c. c1ear(); c. erase(i); c. inse<br>
• Veličina: c1. size();<br>
• Nepodrža • Helechism operatori. == :=<br>• Tipovi, iteratori:<br>• Zamjena: c1. swap(c2);<br>• Brisanje, ubacivanje: c. c1ear(); c. erase(i); c. insert(i,)<br>• Veličina: c1. size();<br>• Nepodržane operacije su:<br>• front, push\_front, pop\_front<br>• ubacujemo u spremnik

- **Mapa**<br>• #include <map><br>• Mapa je asocijativno polje koje sadrži parove (ključ, vrijednost)<br>• Ključ se upotrebljava za indeksiranje elemenata • #include <map><br>• Mapa je asocijativno polje koje sadrži parove (ključ, vrijednost)<br>• Ključ se upotrebljava za indeksiranje elemenata<br>• vrijednost predstavlja korisni podatak koji želimo čuvati **Mapa**<br>• include <map><br>• Mapa je asocijativno polje koje sadrži parove (ključ, vrijednost)<br>• Ključ se upotrebljava za indeksiranje elemenata<br>• vrijednost predstavlja korisni podatak koji želimo čuvati<br>Primjeri: **Mapa**<br>• vrijednost predstavlja korisni podatak koji želimost)<br>• vrijednost predstavlja korisni podatak koji želimo čuvati<br>• vrijednost predstavlja korisni podatak koji želimo čuvati<br>• map<string, short> ocjene; **Map**<br>• #include <map><br>• Mapa je asocijativno polje koje sadrži parove (ključ<br>• Ključ se upotrebljava za indeksiranje elemena<br>• vrijednost predstavlja korisni podatak koji želir<br>• Primjeri:<br>• map<string, short> ocjene;<br>• m **Mapa**<br>
#include <map><br>
Mapa je asocijativno polje koje sadrži parove (ključ, vrijednost)<br>
• Ključ se upotrebljava za indeksiranje elemenata<br>
• vrijednost predstavlja korisni podatak koji želimo čuvati<br>
Primjeri:<br>
• map<st • Mapa je asocijativno polje koje sadrži parove (ključ<br>• Ključ se upotrebljava za indeksiranje elemena<br>• vrijednost predstavlja korisni podatak koji želir<br>• Primjeri:<br>• map<string, short> ocjene;<br>• map< pair<int,int>, *boj* 
	-
	-
- -
	-
- 
- **Mapa**<br> **Wincipality of the Mapa**<br> **Mapa** je asocijativno polje koje sadrži parove (ključ, vrijednost)<br>
 Ključ se upotrebljava za indeksiranje elemenata<br>
 vrijednost predstavlja korisni podatak koji želimo čuvati<br>
Primje • vrijednost predstavlja korisni podatak koji želimo čuvati<br>Primjeri:<br>• map<string, short> ocjene;<br>• map< pair<int,int>, *boja*> slika;<br>Konstruktori:<br>• map<k, v> m; //mapa (ključ, vrijedno<br>• map<k, v> m1(m2); //mapa m1 kao • map< pair<int,int>, *boja*> slik<br>Konstruktori:<br>• map<k, v> m; //mapa (ključ, vr<br>• map<k, v> m1(m2); //mapa m1 ka<br>• map<k, v> m(b, e); //mapa prek<br>Tip koji koristimo kao ključ mora podržavati operato<br>Tipovi:<br>• map<k,v>::
- Nonstruktori:<br>
 map<k, v> m; //mapa (ključ, vrijednost)<br>
 map<k, v> m1(m2); //mapa m1 kao kopija m2<br>
 map<k, v> m(b, e); //mapa preko iteratora<br>
Tip koji koristimo kao ključ mora podržavati operator<<br>
 Tipovi:<br>
 map<k **Mapa**<br>
#include <map><br>
Mapa je asocijativno polje koje sadrži parove (ključ, vrijednost)<br>
• Ključ se upotrebljava za indeksiranje elemenata<br>
• vrijednost predstavlja korisni podatak koji želimo čuvati<br>
Primjeri:<br>
• map<st #include <map><br>
Mapa je asocijativno polje koje sadrži parove (ključ, vrijednost)<br>
• Ključ se upotrebljava za indeksiranje elemenata<br>
• vrijednost predstavlja korisni podatak koji želimo čuvati<br>
Primjeri:<br>
• map<string, s # The Tude <map><br>
Mapa je asocijativno polje koje sadrži parove (ključ, vrijednost)<br>
• Ključ se upotrebljava za indeksiranje elemenata<br>
• vrijednost predstavlja korisni podatak koji želimo čuvati<br>
• map<string, short> ocje • Mapa je asocijativno polje koje sadrži parove (ključ, vrijednost)<br>• Ključ se upotrebljava za indeksiranje elemenata<br>• vrijednost predstavlja korisni podatak koji želimo čuvati<br>• Primjeri:<br>• map<string, short> ocjene;<br>• m Primjeri:<br>• map<string, short> ocjene;<br>• map< pair<int,int>, *boja*> slika;<br>Konstruktori:<br>• map<k, v> m; //mapa (ključ, vrijednost)<br>• map<k, v> m1(m2); //mapa m1 kao kopija m2<br>• map<k, v> m(b, e); //mapa preko iteratora;<br>T • map<string, short> ocjene;<br>• map<string, short>, *boja*> slika;<br>• map<k, v> m; //mapa (ključ, vrijednost)<br>• map<k, v> mi, //mapa (ključ, vrijednost)<br>• map<k, v> ml(m2); //mapa ml kao kopija m2<br>• map<k, v> m(b, e); //mapa
	-
	- Ključ se upotrebljava za indeksiranje elemena<br>• vrijednost predstavlja korisni podatak koji želir<br>• Primjeri:<br>• map<string, short> ocjene;<br>• map< pair<int,int>, *boja*> sl<br>• Konstruktori:<br>• map<k, v> m; //mapa (ključ,<br>•
	- -
		-
		-
		-

- **Mapa**<br>• Dereferenciranje iteratora na mapu vraća par<br>• Dodavanje elemenata u mapu:<br>• operator []
- -
- **Ma**<br>• Dereferenciranje iteratora na mapu vraća par<br>• Dodavanje elemenata u mapu:<br>• operator[]<br>• map<string, int> word\_cour **Mapa**<br>
Dereferenciranje iteratora na mapu vraća par<br>
Dodavanje elemenata u mapu:<br>
• operator[]<br>
• map<string, int> word\_count;<br>
word\_count["abc"] = 1;<br>Korištenje vrijednosti koju vraća operator[] **Mapa**<br>
eferenciranje iteratora na mapu vraća par<br>
avanje elemenata u mapu:<br>
operator []<br>
• map<string, int> word\_count;<br>
word\_count ["abc"] = 1;<br>
štenje vrijednosti koju vraća operator[]<br>
• cout << word\_count ["abc"];  $word\_count[''abc"] = 1;$ • Dereferenciranje iteratora na mapu vraća par<br>• Dodavanje elemenata u mapu:<br>• operator[]<br>• map<string, int> word\_count<br>word\_count["abc"] = 1;<br>• Korištenje vrijednosti koju vraća operator[]<br>• cout << word\_count["abc"];<br>• + **Mapa**<br>
eferenciranje iteratora na mapu vraća par<br>
avanje elemenata u mapu:<br>
operator []<br>
• map<string, int> word\_count;<br>
word\_count ["abc"] = 1;<br>
stenje vrijednosti koju vraća operator[]<br>
• cout << word\_count ["abc"];<br>
• **Mapa**<br>
eferenciranje iteratora na mapu vraća par<br>
avanje elemenata u mapu:<br>
operator []<br>
• map<string, int> word\_count;<br>
word\_count["abc"] = 1;<br>
stenje vrijednosti koju vraća operator[]<br>
• cout << word\_count["abc"];<br>
• ++ • Dereferenciranje iteratora na mapu vraća par<br>• Dodavanje elemenata u mapu:<br>• operator[]<br>• map<string, int> word\_count;<br>• word\_count["abc"] = 1;<br>• Korištenje vrijednosti koju vraća operator[]<br>• cout << word\_count["abc"];<br>
- -
	-
- 
- 
- operacije [] , find, ... rade u logaritamskom vremenu, dok je dereferenciranje iteratora trenutno<br>
peracije [] , find, ... rade u logaritamskom vremenu, dok je dereferenciranje iteratora trenutno<br>
Zadatak: Napišite program • Dereterenciranje iteratora na mapu vraca par<br>• operator []<br>• operator []<br>• map<string, int> word\_count;<br>word\_count ["abc"] = 1;<br>• Korištenje vrijednosti koju vraća operator]<br>• cout << word\_count ["abc"];<br>• ++word\_count [ • Operator[]<br>• ma><br/>string, int> word\_count;<br>word\_count["abc"] = 1;<br>• Korištenje vrijednosti koju vraća operator[]<br>• cout << word\_count["abc"];<br>• ++word\_count["abc"];<br>• Oprez: operator[] ubacuje element u mapu ako on ta riječi.

- -
- Dodavanje elemenata u mapu sa insert:<br>• m.insert(e)<br>• Ubacuje par e u mapu m ako ključ od e **Mapa**<br>
avanje elemenata u mapu sa insert:<br>
• m. insert(e)<br>
• Ubacuje par e u mapu m ako ključ od e još nije<br>
• Ako je ključ od e u mapi, onda se ne dogodi nije
	-
- **Mapa**<br>• Ubacuje par e u mapu m ako ključ od e još nije u mapi<br>• Ubacuje par e u mapu m ako ključ od e još nije u mapi<br>• Ako je ključ od e u mapi, onda se ne dogodi ništa<br>• Vraća par (iterator, bool); Iterator pokazuje na **Mapa**<br>
• Ako je ključ od e u mapu mako ključ od e još nije u mapi<br>
• Ako je ključ od e u mapi, onda se ne dogodi ništa<br>
• Yraća par (iterator, bool); Iterator pokazuje na ubačeni element dok Borelement bio ubačen ili ne • Vapa<br>• Vienemata u mapu sa insert:<br>• Vbacuje par e u mapu m ako ključ od e još nije u mapi<br>• Ako je ključ od e u mapi, onda se ne dogodi ništa<br>• Vraća par (iterator, bool); Iterator pokazuje na ubačeni element dok Bool k element bio ubačen ili ne **Mapa**<br>
avanje elemenata u mapu sa insert:<br>
• m. insert(e)<br>
• Ubacuje par e u mapu m ako ključ od e još nije u<br>
• Ako je ključ od e u mapi, onda se ne dogodi ništ:<br>
• Vraća par (iterator, bool); Iterator pokazuje na ut<br>
• • **Mapa**<br>• svaki elementa u mapu sa insert:<br>• Ubacuje par e u mapu m ako ključ od e još nije u mapi<br>• Ako je ključ od e u mapi, onda se ne dogodi ništa<br>• Vraća par (iterator, bool); Iterator pokazuje na ubačeni element dok **Map**<br>
• Dodavanje elemenata u mapu sa insert:<br>
• m. insert(e)<br>
• Ubacuje par e u mapu m ako ključ od e<br>
• Ako je ključ od e u mapi, onda se ne d<br>
• Vraća par (iterator, bool); Iterator pokaz<br>
• element bio ubačen ili ne<br> Dodavanje elemenata u mapu sa insert:<br>
• m. insert(e)<br>
• Ubacuje pare u mapu m ako ključ od e još nije u mapi<br>
• Ako je ključ od e u mapi, onda se ne dogodi ništa<br>
• Vraća par (iterator, bool); Iterator pokazuje na ubačeni • Dodavanje elemenata u mapu sa insert:<br>• m. insert (e)<br>• Ubacuje pare u mapu m ako ključ od e još nije<br>• Ako je ključ od e u mapi, onda se ne dogodi niš<br>• Vraća par (iterator, bool); Iterator pokazuje na u<br>• element bio u • m. This entity<br>• Ubacuje par e u mapu m ako ključ od e još<br>• Ako je ključ od e u mapi, onda se ne dogod<br>• Vraća par (iterator, bool); Iterator pokazuje<br>• element bio ubačen ili ne<br>• m. insert (b, e)<br>• svaki element u ras • Ubacuje pare u mapu m ako ključod e još nije u mapi<br>• Ako je ključod e u mapi, onda se ne dogodi ništa<br>• Vraća par (iterator, bool); Iterator pokazuje na ubačeni element dok Bo<br>• element bio ubačen ili ne<br>• m.insert (b, • Ako je ključ od e u mapi, onda se ne dogodi ništa<br>• Vraća par (iterator, bool); Iterator pokazuje na ubačeni elemente bio ubačen ili ne<br>• m. insert (b, e)<br>• svaki element u rasponu iteratora bie se ubacuje u mapu n<br>ijeri • Vraća par (iterator, bool); Iterator pokazuje<br>
• m. insert (b, e)<br>
• svaki element u rasponu iteratora bie se u<br>
Primjeri:<br>
• word\_count.insert (make\_pair ("a<br>
Operacije koje provjeravaju da li je ključ u mapi:<br>
• m. cou element bio ubačen ili ne<br>
• m.insert (b, e)<br>
• svaki element u rasponu iteratora bie se ubacuje<br>
ijeri:<br>
word\_count.insert (make\_pair ("abc",<br>
racije koje provjeravaju da li je ključ u mapi:<br>
m.count (k)<br>
• Vraća broj poj
	- -
- 
- ožujak 2021.<br>
Sovetlement u rasponu teratora bie se ubacuje u mapu m. Vraća vold<br>
ožujak 2021.<br>
Operacije koje provjeravaju da li je ključ u mapi:<br>
označije koje provjeravaju da li je ključ u mapi:<br>
označa bie stvari 0 i 1 • m.insert(b, e)<br>• svaki element u rasponu iteratora bie se ubac<br>ijeri:<br>word\_count.insert(make\_pair("abc<sup>:</sup><br>racije koje provjeravaju da li je ključ u mapi:<br>m.count(k)<br>• Vraća broj pojavljivanja ključa k u mapi m<br>• Vraća us
	- - -
			-
		- -
			-

- -
- **Map**<br>• Brisanje elemenata iz mape:<br>• m.erase(k)<br>• Briše elemente sa ključem k u mapi m **Mapa**<br>Brisanje elemenata iz mape:<br>• m.erase(k)<br>• Briše elemente sa ključem k u mapi m<br>• m.erase(i)
	-
	- **Mapa**<br>
	 Briše elemente sa ključem k u mapi m<br>
	 Briše elemente sa ključem k u mapi m<br>
	 Briše element na kojeg pokazuje iterator i **Mapa**<br>Brisanje elemenata iz mape:<br>• m.erase(k)<br>• Briše elemente sa ključem k u mapi m<br>• m.erase(i)<br>• Briše element na kojeg pokazuje iterator i<br>Operator [ključ] dohvaća element iz mape
- 
- **Mapa**<br>
 elementa iz mape:<br>
 Briše elemente sa ključem k u mapi m<br>
 Briše element na kojeg pokazuje iterator i<br>
 Briše element na kojeg pokazuje iterator i<br>
rator [ključ] dohvaća element iz mape<br>
int occurs = word\_coun
- Brisanje elemenata iz mape:<br>• m. erase (k)<br>• Briše elemente sa ključem k u mapi m<br>• m. erase (i)<br>• Briše element na kojeg pokazuje iterator i<br>• Operator [ključ] dohvaća element iz mape<br>• int occurs = word\_count ["xyz"];<br> **Mapa**<br>
Brisanje elemenata iz mape:<br>
• m. erase (k)<br>
• Briše elemente sa ključem k u mapi m<br>
• m. erase (i)<br>
• Briše element na kojeg pokazuje iterator i<br>
Operator [ključ] dohvaća element iz mape<br>
• int occurs = word\_count **Mapa**<br>
• m. erase (k)<br>
• Briše elemente sa ključem k u mapi m<br>
• m. erase (i)<br>
• Briše element na kojeg pokazuje iterator i<br>
bperator [ključ] dohvaća element iz mape<br>
• int occurs = word\_count ["xyz"] ;<br>
• Mogući problem: što možda ne bismo htjeli
- Mogući problem: ako ključ "xyz" nije postojao u mapi, operator[] ga je upravo dodao u mapu,<br>
što možda ne bismo htjeli<br>
 Međutim, pogodnost takvog pristupa je što operator[] u stvari vraća referencu, pa ponekad<br>
može Frametal iz mape:<br>
• Medicion of Multimary and the sale of the sale of the sale of the state of the state of the state of the store operator<br>
• Briše element na kojeg pokazuje iterator i<br>
• Mogući problem: ako ključ "xy nje elemenata iz mape:<br>
n. erase (k)<br>
Briše elemente sa ključem k u mapi m<br>
n. erase (i)<br>
Briše element na kojeg pokazuje iterator i<br>
tator [ključ] dohvaća element iz mape<br>
int \_occurs = word\_count ["xyz"];<br>
Mogući problem prethodnu varijantu. Npr. intice elemente sa ključem k u mapi m<br>
n.erase (i)<br>
Briše element na kojeg pokazuje iterator i<br>
ator [ključ] dohvaća element iz mape<br>
int occurs = word\_count ["xyz"];<br>
Mogući problem: ako ključ "xyz" nije postojao u mapi, Briše element na kojeg pokazuje iterator i<br>ator [ključ] dohvaća element iz mape<br>int occurs = word\_count ["xyz"];<br>Mogući problem: ako ključ "xyz" nije postojao u mapi, operator[] ga je upravo dodao u mapu,<br>sto možda ne bis • Cyberator [kijuc] dolivaca elementi iz mape<br>• int occurs = word\_count ["xyz"];<br>• Mogući problem: ako ključ "xyz" nije postojao u mapi, operator[] ga je upravo dodao u mapu,<br>• isto možda ne bismo htjeli<br>• Medutin, pogodn • ITTL OCCUT S = WOT  $d$ \_COUTTL  $f$  xy∠  $f$ ,<br>
• Mogući problem: ako ključ "xyz" nije postojao u mapi, operator[]<br>
što možda ne bismo htjeli<br>
• Međutim, pogodnost takvog pristupa je što operator[] u stvari vr<br>
može biti br

Bi bilo puno bolje nego

- -

#### **Skup**

- 
- **Skup**<br>• #include <set><br>• Skup je kolekcija ključeva<br>• Primjeri:
- 
- #include <set><br>• Skup je kolekcija ključeva<br>• Primjeri:<br>• set<string> rijeci;
- **Sku**<br>• #include <set><br>• Skupje kolekcija ključeva<br>• Primjeri:<br>• set<string> rijeci;<br>• set< pair<int,int> > koordir **Skup**<br> **\***include <set><br>
Skup je kolekcija ključeva<br>
Primjeri:<br>
• set<string> rijeci;<br>
• set< pair<int, int> > koordinat<br>
Operacije definirane na skupu su identične operacijam<br>
• Nema mapped\_type<br>
• Nema operatora[] **Skup**<br>
#include <set><br>
Skup je kolekcija ključeva<br>
Primjeri:<br>
• set< pair<int,int> > koordinat<br>
Operacije definirane na skupu su identične operacijam<br>
• Nema mapped\_type<br>
• Nema operatora[]<br>
Zadatak: Napišite program koji
- **Skup**<br>
#include <set><br>
Skup je kolekcija ključeva<br>
Primjeri:<br>
 set<string> rijeci;<br>
 set< pair<int, int> > koordinate;<br>
Operacije definirane na skupu su identične operacijama na mapi **Skup<br>
\*include** <set><br>
Skup je kolekcija ključeva<br>
Primjeri:<br>
• set<string> rijeci;<br>
• set< pair<int,int> > koordinate;<br>
Operacije definirane na skupu su identične operacijama na mapi, osim:<br>
• Nema mapped\_type<br>
• Nama ma • #include <set><br>• Skup je kolekcija ključeva<br>• Primjeri:<br>• set<string> rijeci;<br>• set< pair<int, int> > koordinate;<br>• Operacije definirane na skupu su identične operacijama na mapi, osim:<br>• Nema mapped\_type<br>• Nema operator
	-
	-
- Nema operatora∏<br>• Zadatak: Napišite program koji računa uniju i presjek dva skupa cijelih brojeva.<br>• Zadatak: Napišite program koji računa uniju i presjek dva skupa cijelih brojeva.<br>• Chiekno programiranje (C++) Vježb • #include <set><br>• Skup je kolekcija ključeva<br>• Primjeri:<br>• set< pair<int,int> > koordinate;<br>• Operacije definirane na skupu su identične operacijama na mapi, osim:<br>• Nema mapped\_type<br>• Nema operatora[]<br>• Zadatak: Napišite

## Multimapa i multiskup **Multimapai**<br>• Zaglavlje<br>• #include <map><br>• #include <set> **Multimapa i multiskuj**<br>Eaglavlje<br>• #include <map><br>• #include <set><br>"Multi": dozvoljeno je višestruko pojavljivanje istog ključa **Multimapa i multiskup**<br>
Zaglavlje<br>• #include <map><br>• #include <set><br>"Multi": dozvoljeno je višestruko pojavljivanje istog ključa<br>Primjeri: • Zaglavlje<br>• #include <map><br>• #include <set><br>• "Multi": dozvoljeno je višestruko pojavljivanje istog ključa<br>• Primjeri:<br>• multimap<string, int> rijeci; **Multimapa i multiskup**<br>
Zaglavlje<br>
• #include <map><br>
• #include <set><br>
"Multi": dozvoljeno je višestruko pojavljivanje istog ključa<br>
Primjeri:<br>
• multimap<string, int> rijeci;<br>
• multiset<string> tekst;<br>
Operacije su iste **Multimapa i multiskup**<br>
Zaglavlje<br>
• #include <map><br>
• #include <set><br>
"Multi": dozvoljeno je višestruko pojavljivanje istog ključa<br>
Primjeri:<br>
• multimap<string, int> rijeci;<br>
• multiset<string> tekst;<br>
Operacije su iste • Zaglavlje<br>• #include <map><br>• #include <set><br>• "Multi": dozvoljeno je višestruko pojavljivanje istog ključa<br>• Primjeri:<br>• multimap<string, int>rijeci;<br>• multiset<string>tekst;<br>• Operacije su iste kao kod mape i skupa, osi

- -
	-
- **Multimapai**<br>• Zaglavlje<br>• #include <map><br>• #include <set><br>• "Multi": dozvoljeno je višestruko pojavljivanje istog<br>• Primjeri:<br>• multimap<string, int> rijeci<br>• multiset<string> tekst; Wultimapa IIIulusr<br>
Zaglavlje<br>
• #include <map><br>
• #include <set><br>
"Multi":dozvoljeno je višestruko pojavljivanje istog ključa<br>
Primjeri:<br>
• multimap<string, int> rijeci;<br>
• multiset<string> tekst;<br>
Operacije su iste kao k • Zaglavlje<br>• #include <map><br>• #include <set><br>• "Multi":dozvoljeno je višestruko pojavljivanje istog<br>• Primjeri:<br>• multimap<string, int> rijeci<br>• multiset<string> tekst;<br>• Operacije su iste kao kod mape i skupa, osim:<br>• Mu • #include <map><br>• #include <set><br>\*Wulti":dozvoljeno je višestruko pojavljivanje istog ključa<br>Primjeri:<br>• multimap<string, int> rijeci;<br>• multiset<string> tekst;<br>Operacije su iste kao kod mape i skupa, osim:<br>• Multimap ne • #include <set><br>"Multi":dozvoljeno je višestruko pojavljivanje istog ključa<br>Primjeri:<br>• multimap<string, int> rijeci;<br>• multiset<string> tekst;<br>Оperacije su iste kao kod mape iskupa,osim:<br>• Multimap ne podržava operator[]
- -
	-
- -
- -
	-
	-

ožujak 2021.<br>
operacije su iste kao kod mape i skupa, osim:<br>
bodatne operacije specifične za "multi":<br>
bodatne operacije specifične za "multi":<br>
→ m. 1 ower\_bound (k);<br>
→ m. equal\_range ();<br>
Zadatak: Ubacite nekoliko poda "Multi": dozvoljeno je višestruko pojavljivanje istog ključa<br>Primjeri:<br>• multimap<string, int>rijeci;<br>• multiset<string>tekst;<br>• multimap ne podržava operator[]<br>• Multimap ne podržava operator[]<br>• Dodatne operacije specifi - Pinnjen:<br>
- multiset<string>tekst;<br>
- Operacije su iste kao kod mape iskupa, osim:<br>
- Multimap ne podržava operacior[]<br>
- Dodatne operacije specifične za "multi":<br>
- m.lower\_bound(k);<br>
- m.equal\_range();<br>
- zadatak: Ubac "We multimap<string>tekst;<br>
"Vlak ushipate u site kao kod mape i skupa, osim:<br>
"Vlak u snijegu"). Dodatne operacije specifične za "multi":<br>
"Dodatne operacije specifične za "multi":<br>
"Dodatne operacije specifične za "multi

#### Generički algoritmi

- Generički algoritmi su algortimi koji barataju sa spremnikom putem iteratora, ne znajući pritom o kakvom se točno spremniku radi<br>• Unutar spremnika definirane su samo najvažnije funkcije za rad sa točno određenim spremni kakvom se točno spremniku radi • Generički algoritmi su algortimi koji barataju sa spremnikom putem iteratora, ne znajući pritom o kakvom se točno spremniku radi<br>• Unutar spremnika definirane su samo najvažnije funkcije za rad sa točno određenim spremni • Generički algoritmi su algortimi koji barataju sa spremnikom putem iteratora, ne znajući pritom o kakvom se točno spremniku radi<br>• Unutar spremnika definirane su samo najvažnije funkcije za rad sa točno određenim spremni **Generički algoritmi su algortimi koji barataju sa sprovinsi koji barataju sa sprodukovan se točno spremniku radi<br>• Unutar spremnika definirane su samo najvažnije fu<br>• Operacije zajedničke svim spremnicima implemen<br>• Zagla Generički algoritmi su algortimi koji barataju sa spremnikom puten**<br>Kakvom se točno spremniku radi<br>Unutar spremnika definirane su samo najvažnije funkcije za rad sa<br>Operacije zajedničke svim spremnicima implementirane su **Generički algoritmi su algortimi koji barataju sa spremnikom pu<br>kakvom se točno spremniku radi<br>Unutar spremnika definirane su samo najvažnije funkcije za rad<br>Operacije zajedničke svim spremnicima implementirane su odv<br>alg Generički algoritmi su algortimi koji barataju sa spromontale entre transformation definirane su samo najvažnije function definirane su samo najvažnije function definirane su samo najvažnije function definirane su samo na** Generički algoritmi su algortimi koji barataju sa spremr<br>kakvom se točno spremniku radi<br>Unutar spremnika definirane su samo najvažnije funkc<br>Operacije zajedničke svim spremnicima implementiran<br>algoritama<br>**2**aglavlja<br>• #inc Generički algoritmi su algortimi koji barataju sa spremnikom putem iteratora, ne znajući pritom o<br>kakvom se točno spremniku radi<br>Unutar spremnika definirane su samo najvažnije funkcije za rad sa točno određenim spremnikom<br>
- 
- algoritama Alexion se točno spremniku radi<br>
• Unutar spremnika definirane su samo najvažnije fu<br>
• Operacije zajedničke svim spremnicima implemen<br>
• Zaglavlja<br>
• #include <algorithm><br>
• #include <numeric><br>
• Frimjeri:<br>
• Sort, find, onata spicinima deminante su stand najvaznije tamotije za da se<br>Operacije zajedničke svim spremnicima implementirane su odvoje<br>algoritama<br>
- #include <algorithm><br>
- #include <numeric><br>
Primjeri:<br>
- Sort, find, merge, fill, eperacije zajednické svím sperminerina implementatie sa odvojenio d oblik<br>Algoritama<br>• #include <algorithm><br>• #include <numeric><br>Primjeri:<br>• Sort, find, merge, fill, count<br>• Sort je uvijek isti, bez obzira na tip podataka
- -
	-
- -
- # include <aigoritmins<br>
 # include <numeric><br>
 Dimjeri:<br>
 Sort, find, merge, fill, count<br>
 Sort je uvijek isti, bez obzira na tip podataka koji sortiramo (potrebno je jedino da radi <)<br>
 Najčešći oblici algoritama Zaglavlja<br>• #include <algorithm><br>• #include <numeric><br>Primjeri:<br>• Sort, find, merge, fill, count<br>• Sort je uvijek isti, bez obzira na tip podataka koji sortiramo (potrebno je je<br>• Najčešći oblici algoritama:<br>• Alg(beg, e
	- -
		-
		-
- #include <algorithm><br>• #include <numeric><br>Primjeri:<br>• Sort, find, merge, fill, count<br>• Sort je uvijek isti, bez obzira na tip podataka koji sorti<br>Najčešći oblici algoritama:<br>• Alg(beg, end, other)<br>• Alg(beg, end, beg2, o

# Generički algoritmi **Generički algoritmi**<br>• accumulate(beg, end, val)<br>• find(beg, end, value)<br>• find\_if **Generički algoritr**<br>• accumulate(beg, end, val)<br>• find(beg, end, value)<br>• find\_if<br>• count **Generički alg**<br>accumulate(beg, end, val)<br>find(beg, end, value)<br>• find\_if<br>count<br>• count\_if **Generički alg**<br>
accumulate(beg, end, val)<br>
find(beg, end, value)<br>
• find\_if<br>
count<br>
• count\_if<br>
fill<br>
• fill\_n **Generički algoritmi**<br>
• accumulate(beg, end, value)<br>
• find\_if<br>
• count<br>
• count\_if<br>
• fill\_n<br>
• replace(beg, end, what, with)<br>
• replace\_if(beg, end, pred, with)<br>
• replace\_if(beg, end, pred, with)<br>
• replace\_if(beg, end

- **Generički a**<br>
 accumulate(beg, end, val)<br>
 find(beg, end, value)<br>
 find\_if<br>
 count<br>
 count\_if<br>
 fill
- -
- -
- -
- **Generički a**<br>
 accumulate(beg, end, val)<br>
 find(beg, end, value)<br>
 find\_if<br>
 count<br>
 count\_if<br>
 fill<br>
 fill\_n<br>
 replace(beg, end, what, with) • accumulate(beg, end, val)<br>• find(beg, end, value)<br>• find\_if<br>• count<br>• count\_if<br>• fill\_n<br>• replace(beg, end, what, with)<br>• replace\_if(beg, end, pred, v<br>• remove(val)<br>• remove\_if(pred)<br>• sort(beg, end)
	- **Generički alg**<br>
	accumulate(beg, end, val)<br>
	find(beg, end, value)<br>
	 find\_if<br>
	count<br>
	 count\_if<br>
	fill<br>
	 fill\_n<br>
	replace(beg, end, what, with)<br>
	 replace\_if(beg, end, pred, wit **CENETICKI algOTILIIII**<br>
	accumulate(beg, end, val)<br>
	find(beg, end, value)<br>
	• find\_if<br>
	count<br>
	• count\_if<br>
	fill<br>
	• fill\_n<br>
	replace(beg, end, what, with)<br>
	• replace\_if(beg, end, pred, with)<br>
	• remove\_if(pred)<br>
	• remove\_if(pre find(beg, end, value)<br>• find\_if<br>count<br>• count\_if<br>fill<br>• fill\_n<br>replace(beg, end, what, with)<br>• replace\_if(beg, end, pred, with)<br>• remove(val)<br>• remove\_if(pred)<br>sort(beg, end)<br>• sort(beg, end)
- -
- -
- overlace (beg, end, what, with)<br>
overlace\_if (beg, end, pred, with)<br>
overlace\_if (pred)<br>
overlace (valual)<br>
overlace (valual)<br>
overlace (veg, end, pred)<br>
overlace (veg, end, pred)<br>
overlace bolige na nekim spremnicima kao • find\_if<br>
• count<br>
• count\_if<br>
• fill<br>
• fill<br>
• replace(beg, end, what, with)<br>
• replace\_if(beg, end, pred, wi<br>
• remove(val)<br>
• remove\_if(pred)<br>
• sort(beg, end)<br>
• sort(beg, end, pred)<br>
• Nekialgoritmi rade bolje na n -<br>
- count\_if<br>
fill<br>
- fill\_n<br>
replace(beg, end, what, with)<br>
- replace\_if(beg, end, pred, with)<br>
remove(val)<br>
- remove\_if(pred)<br>
sort(beg, end)<br>
- sort(beg, end, pred)<br>
Nekialgoritmirade bolje na nekim spremnicima kao čla • count\_if<br>• fill<br>• Fill\_n<br>• replace(beg, end, what, with)<br>• replace\_if(beg, end, pred, with)<br>• remove(val)<br>• sort(beg, end)<br>• sort(beg, end, pred)<br>• Neki algoritmi rade bolje na nekim spremnicima kao članske funkcjie, npr .reverse, .unique, merge raditi brže od ovih općenitih • fill\_n<br>• replace(beg, end, what, with)<br>• remove(val)<br>• remove\_if(pred)<br>• sort(beg, end, pred)<br>• sort(beg, end, pred)<br>• Neki algoritmi rade bolje na nekim spremnicima ka<br>• reverse, unique, merge raditi brže od ovih općeni
	-